# **МІНІСТЕРСТВО ОСВІТИ І НАУКИ УКРАЇНИ ЗАПОРІЗЬКИЙ НАЦІОНАЛЬНИЙ УНІВЕРСИТЕТ**

**МАТЕМАТИЧНИЙ ФАКУЛЬТЕТ**

**Кафедра комп'ютерних наук**

# **КВАЛІФІКАЦІЙНА РОБОТА МАГІСТРА**

# на тему: **«РОЗРОБКА НАВЧАЛЬНОЇ АВТОМАТИЗОВАНОЇ СИСТЕМИ З ВИВЧЕННЯ КОРЕЙСЬКОЇ МОВИ»**

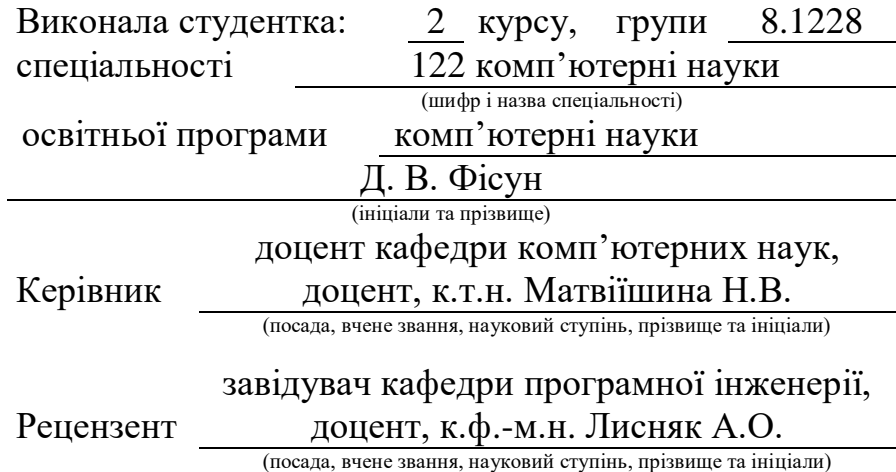

Запоріжжя – 2020

# **МІНІСТЕРСТВО ОСВІТИ І НАУКИ УКРАЇНИ ЗАПОРІЗЬКИЙ НАЦІОНАЛЬНИЙ УНІВЕРСИТЕТ**

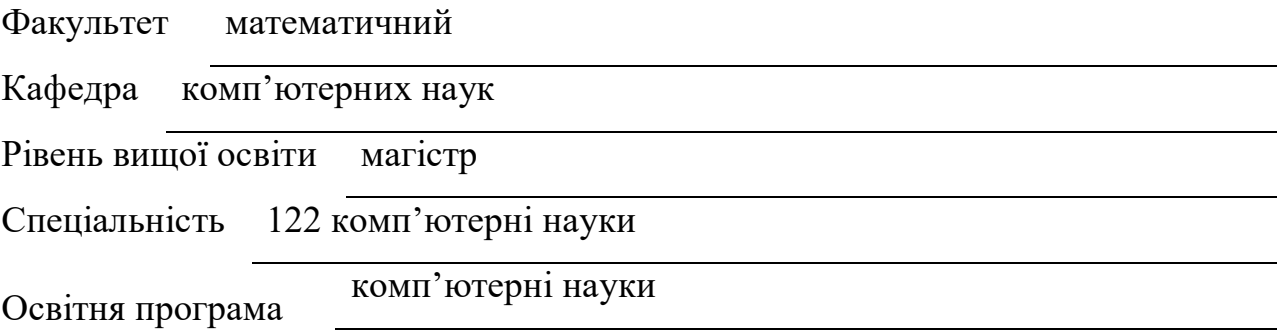

#### **ЗАТВЕРДЖУЮ**

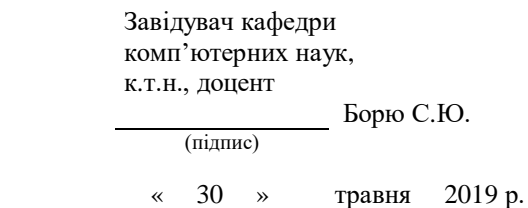

# **З А В Д А Н Н Я**

### **НА КВАЛІФІКАЦІЙНУ РОБОТУ СТУДЕНТОВІ (СТУДЕНТЦІ)**

Фісун Дар'ї Володимирівні

(прізвище, ім'я та по батькові)

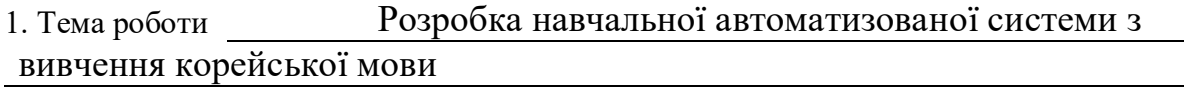

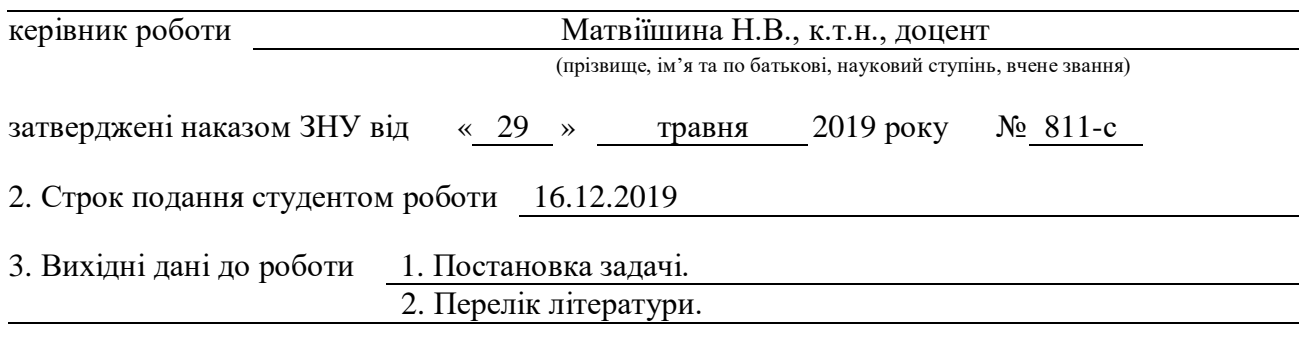

4. Зміст розрахунково-пояснювальної записки (перелік питань, які потрібно розробити) 1. Постановка задачі.

2. Основні теоретичні відомості.

3. Розроблений програмний продукт відповідно до теми кваліфікаційної роботи

4.Визначення ефективності створеного продукту

5. Перелік графічного матеріалу (з точним зазначенням обов'язкових креслень) Презентація

#### 6. Консультанти розділів роботи

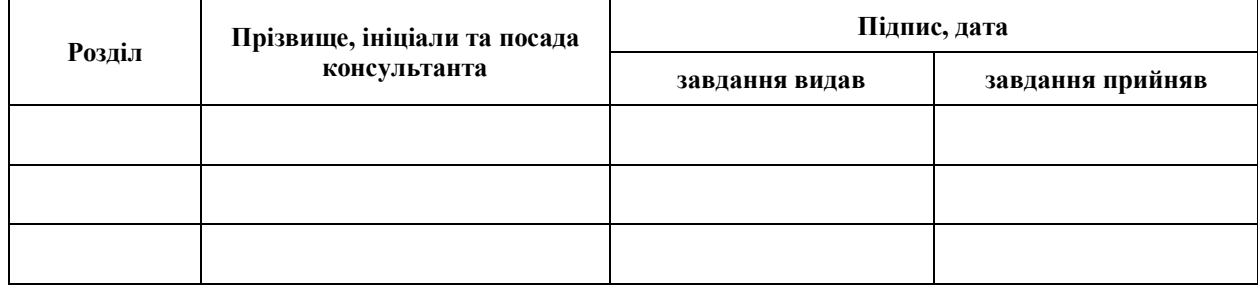

7. Дата видачі завдання 30.05.2019

# **К А Л Е Н Д А Р Н И Й П Л А Н**

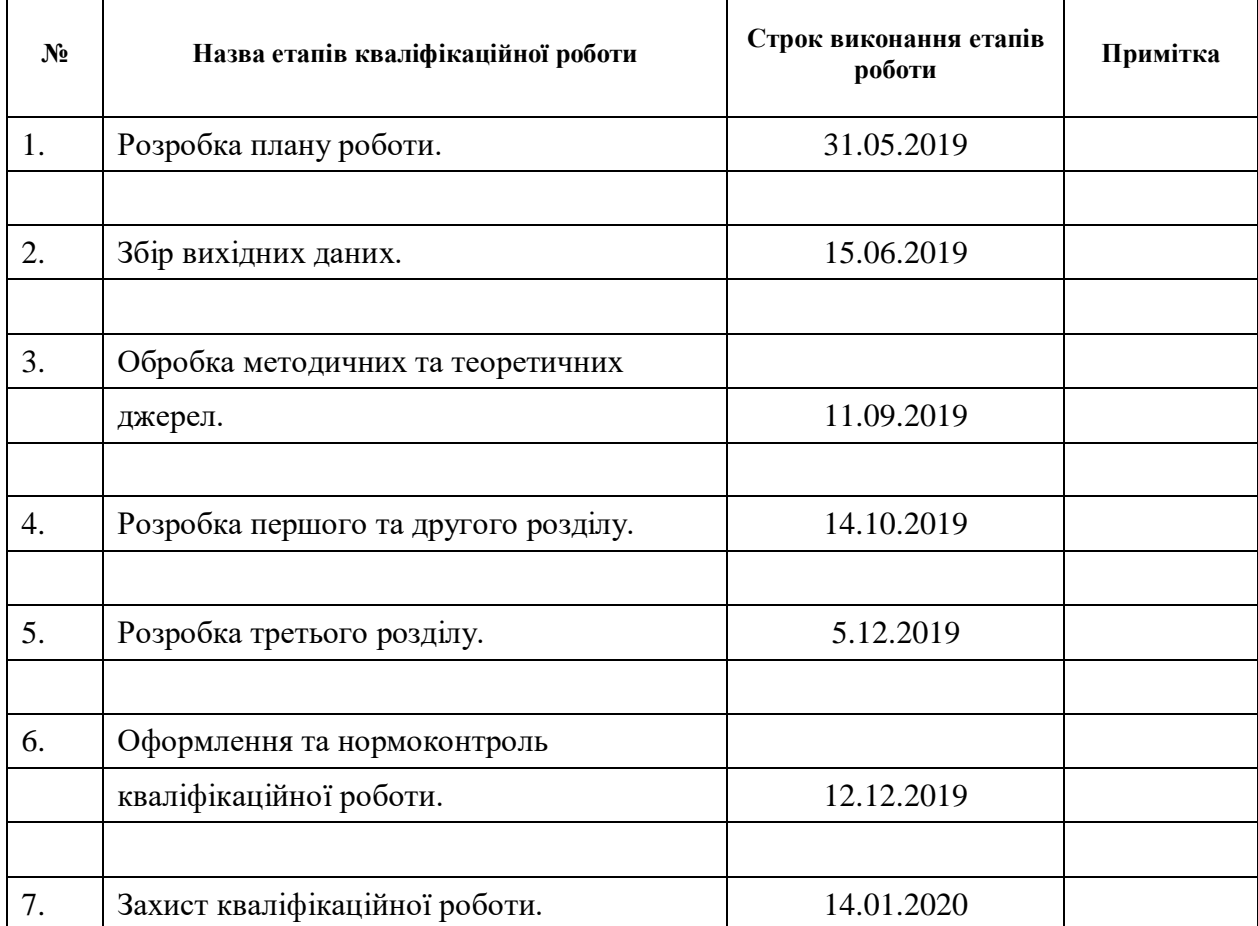

Студент Д.В. Фісун (підпис) Д.В. Фісун (ніціали та прізвиц

(підпис) (ініціали та прізвище)

Керівник роботи (підпис) Н.В. Матвіїшина (нідпис)

(підпис) (ініціали та прізвище)

#### **Нормоконтроль пройдено**

Нормоконтролер <u>(підпис)</u> О.Г. Спиця

(підпис) (ініціали та прізвище)

#### **РЕФЕРАТ**

Кваліфікаційна робота магістра «Розробка навчальної автоматизованої системи з вивчення корейської мови»: 85 с., 14 рис., 7 табл., 20 джерел, 4 додатки.

АВТОМАТИЗОВАНА НАВЧАЛЬНА СИСТЕМА, БАЗА ДАНИХ, ВЕБ-ПЛАТФОРМА, ЕКСПЕРІМЕНТ, КОРЕЙСЬКА МОВА, МЕТОДИКА, ТЕСТУВАННЯ.

Об'єктом дослідження є процес використання сучасних технологій для вивчення іноземних мов.

Предмет дослідження представлений інтерактивною технологією навчання іноземним мовам за допомогою онлайн-платформи для вивчення корейської мови.

Мета роботи: створення якісного програмного продукту, що задовольняє загальноприйнятим вимогам щодо розробок цієї направленості.

Метод дослідження: аналітичний, емпіричний.

Для реалізації поставленої мети необхідно було вирішено такі завдання:

проаналізовано існуючи рішення і виявлено їх недоліки;

 обґрунтовано необхідність удосконалення раніше створеного ресурсу для вивчення корейської мови ;

 перевірено інтерактивну технологію навчання корейській мові за допомогою удосконаленої мовної платформи, шляхом проведення педагогічного експерименту.

При послідовному рішенні поставлених завдань було удосконалено раніше створену веб-платформу для вивчення корейської мови, використання якої сприятиме покращенню набутих знань та мовних навичок студентів.

При виконанні роботи застосовані система управління базами даних (СУБД) MySQL та скриптова мова програмування PHP.

#### **SUMMARY**

Master's qualification thesis «Development of a Teaching Automated System for Learning Korean»: 85 pages, 14 figures, 7 tables, 20 references, 4 applications.

TEACHING AUTOMATED SYSTEM, DATABASE, WEB-PLATFORM, EXPERIMENT, KOREAN, METHODS, TESTING.

The object was the process of using modern technologies for learning foreign languages.

The subject was represented by interactive foreign language learning technology through an online Korean learning platform.

Purpose: to create a quality software product that meets the generally accepted requirements for the development in this area.

Method of research: analytical, empirical.

To achieve this goal, the following tasks were required:

- existing solutions are analyzed and their shortcomings identified;
- the necessity of improving the created resource was substantiated;
- interactive technology of Korean language learning with an advanced language platform was tested through a pedagogical experiment.

The consistent solution of the tasks has been improved the previously created web-based platform for learning Korean, the use of which will promote the development of student's the acquired knowledge and language skills of students.

The database management system of MySQL and the scripting language of PHP programming were applied at work.

### **ЗМІСТ**

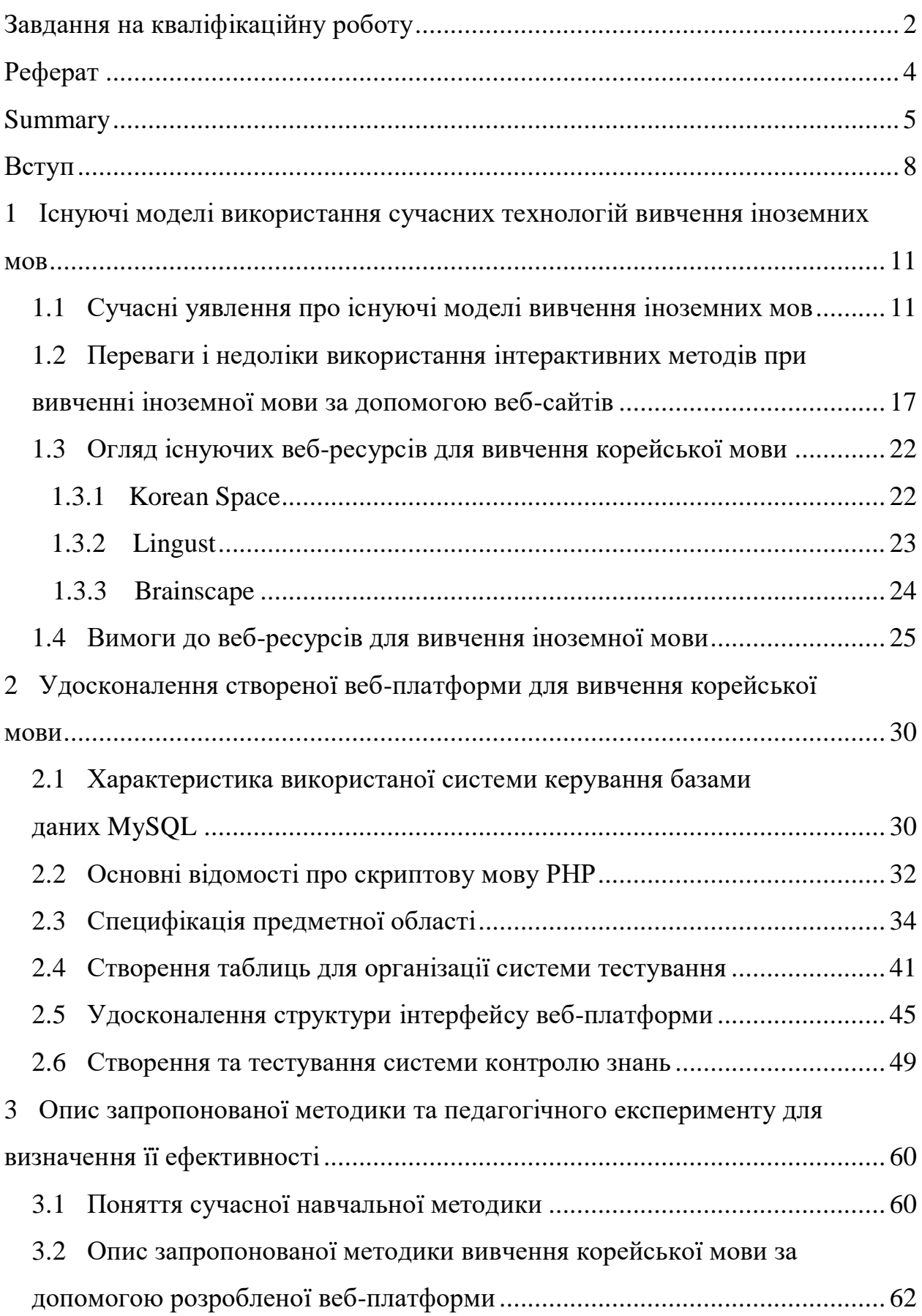

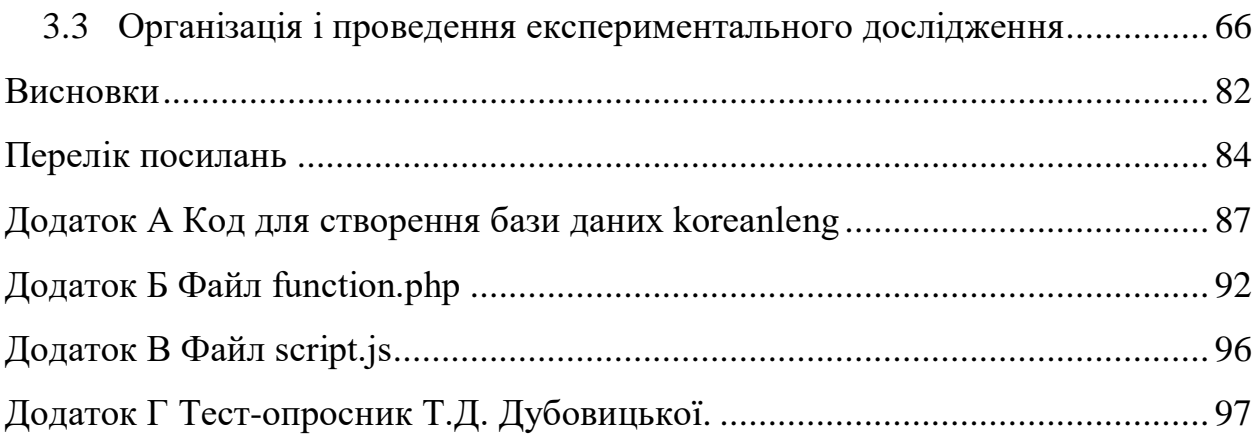

#### **ВСТУП**

У даний час Україна активно бере участь в житті світової спільноти і розширює коло своїх міжнародних зв'язків. Глобальні зміни в політичному та економічному житті суспільства, в умовах зростаючої іншомовної комунікації, володіння іноземною мовою, яке забезпечує здатність діяти в сучасному інформаційному середовищі, отримувати професійно значиму інформацію з автентичних джерел, впевнено спілкуватися з представниками зарубіжних фірм, є одним з критеріїв, за якими оцінюється фахівець.

Ось чому формування іншомовної комунікативної компетенції студента сьогодні є актуальним завданням.

Володіння граматичними правилами і вміння переводити іншомовні тексти є недостатніми умовами для успішної комунікації іноземною мовою. Саме це призвело до необхідності перегляду цілей, завдань і змісту вивчення іноземної мови, а також до зміни методики викладання і форм контролю.

Сучасність потребує формування у студентів певних професійних та загальноосвітніх компетенцій, до складу яких входить і комунікативна компетенція, тобто оволодіння іноземною мовою як засобом спілкування. Розвиток цієї компетенції є основною метою вивчення іноземної мови.

Сучасний підхід в освіті передбачає велику автономність у вивченні мови. Але інформатизація мовної освіти зовсім не означає, що сучасні інформаційні і комунікаційні технології (ІКТ) повинні дублювати в чистому вигляді традиційні засоби навчання для досягнення абсолютно ідентичних цілей. Навпаки, завдяки своїм унікальним дидактичним властивостям, поряд з розвитком мовних умінь і формуванням мовних навичок, сучасні інформаційні та комунікаційні технології здатні значно збагатити освітній процес. Використання в процесі навчання сучасних ІКТ створює реальні умови для розвитку у студентів додаткових умінь і стратегій, що було неможливо в такій мірі на основі традиційних засобів [1, 2].

У зв'язку з цим особливої актуальності і необхідності набуває розгляд питання про дидактичні властивості і функції сучасних інформаційних і комунікаційних технологій, володіння якими допоможе вчителям і викладачам цілеспрямовано інтенсифікувати навчальний процес шляхом виправданого розширення сфери використання ІКТ.

В першу чергу необхідно відзначити, що навчання через Інтернет має гнучкість − студенти можуть здобувати освіту в зручний для них час і в зручному місці. Ця форма навчання відкриває нові можливості для студентів, перш за все, можливість спілкуватися з носієм мови.

На жаль, на сьогоднішній день існує нестача навчально-методичного забезпечення для дистанційного навчання з іноземної мови. Перспективним є інтерактивна взаємодія з учнями за допомогою веб-ресурсів. Існує велика кількість сайтів, які проводять онлайн вивчення іноземної мови як платно, так і безкоштовно.

На цих сайтах, як правило, знаходяться: теоретичний матеріал, відео уроки, словники, книги, тести для перевірки отриманих знань, програми для розвитку мови і листи, електронні посібники, форуми для спілкування, радіо іноземною мовою. А так же є сайти, де вивчення мови проводитися за допомогою безкоштовних навчальних онлайн ігор, що сприяють розвитку граматики і лексики.

Таким чином, сучасні інформаційні та комунікаційні технології мають ряд дидактичних властивостей і функцій, які необхідно враховувати при навчанні іноземної мови на їх основі. З одного боку, за допомогою інформаційних технологій можна розвивати не просто мовні навички та вміння, формувати всі складові компоненти іншомовної комунікативної і міжкультурної компетенцій, а в силу своїх дидактичних властивостей за допомогою можна значно збагачувати цю мовну і соціокультурну практику учнів. З іншого боку, сучасні інформаційні технології володіють трьома дидактичними функціями, які значно складніше реалізувати при традиційному навчанні іноземної мови у навчальній аудиторії з

використанням підручника: вибудовування індивідуальної освітньої траєкторії, реалізація педагогічної технології «навчання у співпраці» і розвиток умінь самостійної навчальної діяльності.

Тому постає завдання удосконалити раніше створену безкоштовну вебплатформу для вивчення корейської мови для використання її студентами та викладачами в умовах реального навчального процесу, користування якої сприятиме як покращенню процесу формування іншомовної комунікативної компетенції студентів та учнів, так і розвитку їхніх інтелектуальних здібностей, набуття особисто значущих для кожного знань та вмінь.

## **1 ІСНУЮЧІ МОДЕЛІ ВИКОРИСТАННЯ СУЧАСНИХ ТЕХНОЛОГІЙ ВИВЧЕННЯ ІНОЗЕМНИХ МОВ**

#### **1.1 Сучасні уявлення про існуючі моделі вивчення іноземних мов**

До сучасних тенденцій розвитку світового освітнього процесу відноситься використання нових освітніх технологій в процесі навчання. Створення сучасних освітніх концепцій, а також визнання необхідності прагнення до безперервної самоосвіти протягом усього життя веде до застосування інтерактивних технологій навчання іноземних мов які відповідають таким вимогам:

підвищення ефективності та якості навчання;

забезпечення мотивів до самостійної пізнавальної діяльності.

Учень стає повноправним учасником навчального процесу, його досвід служить основним джерелом навчального пізнання. Викладач, в свою чергу, відіграє роль провідника. Він не надає знання в готовому вигляді, а спонукає учнів до самостійного пошуку. У порівнянні з традиційним навчанням в інтерактивному навчанні по черзі змінюється взаємодія викладача і студента.

У педагогіці розрізняють кілька моделей навчання:

а) пасивна − той, якого навчають виступає в ролі "об'єкта" навчання (слухає й дивиться);

б) активна − той, якого навчають виступає "суб'єктом" навчання (самостійна робота, творчі завдання);

в) інтерактивна – взаємодія. Використання інтерактивної моделі навчання передбачають моделювання життєвих ситуацій, використання рольових ігор, спільне вирішення проблем. Виключається домінування будьякого учасника навчального процесу або будь-якої ідеї. З об'єкта впливу студент стає суб'єктом взаємодії, він сам бере активну участь в процесі навчання, слідуючи своїм індивідуальним маршрутом.

Активні методи навчання − форми навчання, спрямовані на розвиток у учнів самостійного мислення і здатності кваліфіковано вирішувати нестандартні професійні завдання. Мета навчання − розвивати мислення учнів, залучення їх у вирішення проблем, розширення і поглиблення знань та одночасний розвиток практичних навичок та вміння мислити, міркувати, осмислювати свої дії.

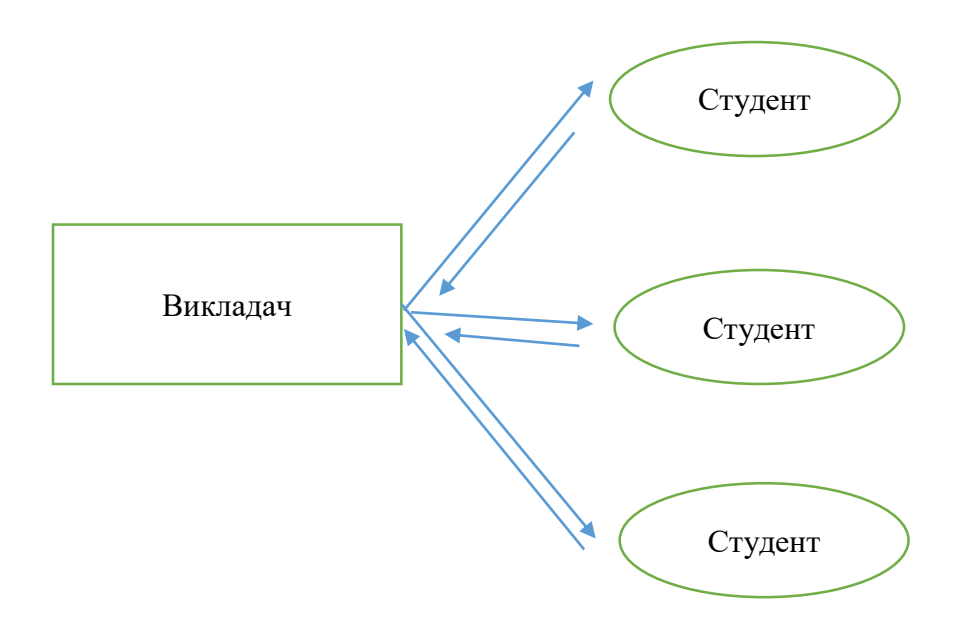

Рисунок 1.1 – Взаємодія компонентів активного методу навчання

Активні методи навчання забезпечують прояв більшої активності, ніж традиційні методи, адже експериментально встановлено, що в пам'яті людини фіксується до 10% того, що він почує, до 50% того, що бачить, і до 90% того, що робить.

При цьому термін «інтерактивне навчання» розуміється по-різному. Поняття «інтерактивний» походить від англійського «iteract» ( «inter» − це взаємний, «act» − діяти). Інтерактивний означає взаємодіяти, перебувати в режимі бесіди, діалогу з чим-небудь (наприклад, комп'ютером) або кимнебудь (людиною). отже, інтерактивне навчання − перш за все навчання в співробітництві. Всі учасники освітнього процесу (викладач, студенти) взаємодіють один з одним, обмінюються інформацією, спільно вирішують проблеми, моделюють ситуації. Причому відбувається це в атмосфері доброзичливості і взаємної підтримки, що дозволяє не тільки отримувати нове знань, а й розвиває саму пізнавальну діяльність.

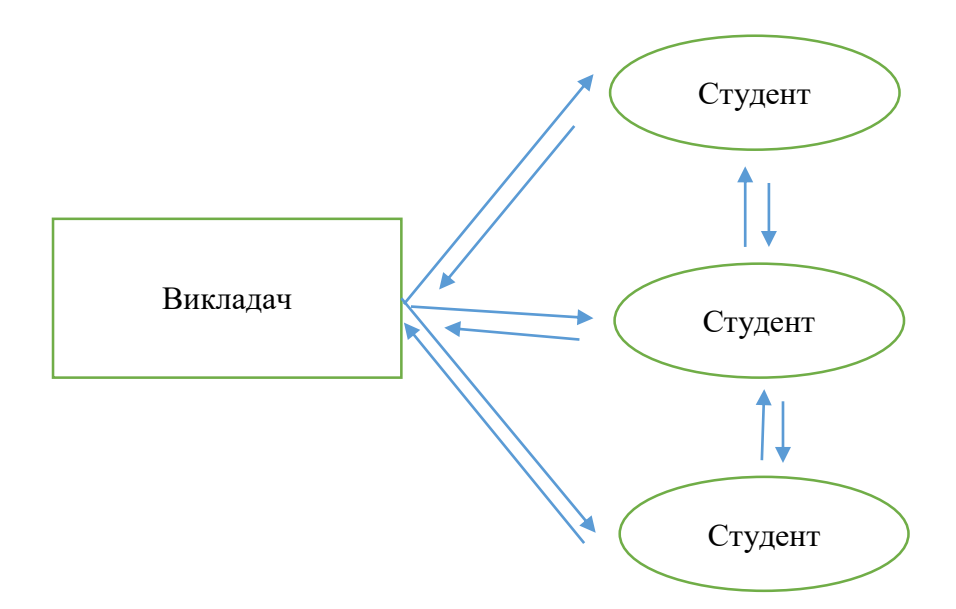

Рисунок 1.2 – Взаємодія компонентів інтерактивного методу навчання

У числі основних методичних принципів інтерактивного підходу до навчання іноземним мовам виділяють наступні:

 взаємне спілкування іноземною мовою з метою прийняття і продукування автентичної інформації, однаково цікавою для всіх учасників, в ситуації, важливої для всіх;

 спільна діяльність, що характеризується взаємозв'язком трьох об'єктів: виробника інформації, одержувача інформації і ситуативного контексту;

 зміна традиційної ролі викладача в навчальному процесі, перехід до демократичного стилю спілкування;

 рефлективність навчання, свідоме і критичне осмислення дії, його мотивів, якості і результатів як з боку викладача, так і учнів [4].

При цьому, ефективність процесу навчання залежить від реалізації наступних принципів:

- комунікативно-ситуативного навчання;
- інтерактивності;
- диференційованого підходу;
- врахування індивідуальних особливостей;
- варіативності режиму роботи;
- проблемності.

Принцип комунікативно-ситуативного навчання передбачає використання комплексу комунікативних ситуацій, спрямованих на розвиток іноземної мови того, хто навчається. Принцип інтерактивності передбачає, що в ході навчального процесу студенти та учні не тільки набувають навчальні та професійно значущі знання і вміння, а й змінюються самі в результаті виконання ними предметних дій [5].

Принцип комплексного підходу реалізується в використанні всіх видів мовної діяльності. Використання принципу проблемності в навчанні означає, що знання не подаються в детермінованому, завершеному вигляді, призначеному лише для запам'ятовування, а даються в динаміці переходу від незнання до знання, при активній участі самих учнів в отриманні частини цих знань внаслідок самостійної роботи над вирішенням спеціально підібраних проблемних завдань [5].

Принцип варіативності режиму роботи передбачає обмін професійно значущою інформацією на груповому та індивідуальному рівнях, а також поєднання аудиторної і домашньої роботи з використанням сучасних засобів зв'язку. Поєднуючи принцип диференційованого підходу до принципу врахування індивідуальних особливостей, викладач стає більш вільним у виборі методичних прийомів і різноманітних стимулів, здатних підтримувати мотивацію і розумову активність учнів протягом всього періоду навчання [5].

Інтерактивне навчання дозволяє розвиватися творчій стороні особистості. Суть інтерактивних методів навчання полягає в орієнтації на мобілізацію пізнавальних сил і прагнень учнів, на пробудження самостійного інтересу до пізнання, становлення власних способів діяльності, у розвитку вміння концентруватися на творчому процесі і отримувати від нього задоволення.

Інтерактивні методи звертаються до суб'єктного досвіду учнів і допомагають їм у процесі навчання освоїти свої способи відкриття соціального досвіду. До обов'язкових умов організації інтерактивного навчання відносять:

довірчі відносини між викладачем і учнем;

 співробітництво в процесі спілкування викладача і учня, учнів між собою;

опора на особистий досвід учнів;

 різноманіття форм і методів подання інформації, форм діяльності учнів, їх мобільність;

 включення зовнішньої і внутрішньої мотивації діяльності, а також взаємної мотивації учнів [8].

Деякі автори розрізняють три інтерактивні форми взаємодії:

міжособистісна інтерактивність;

інформаційна інтерактивність;

 людино-машинна взаємодія в інформаційно-комунікаційному середовищі [4].

Під терміном міжособистісна інтерактивність мається на увазі взаємодія між людьми, в ході якої одержувач і відправник повідомлень можуть помінятися місцями і, перебуваючи в активній позиції і зацікавленості, можуть зробити успішний акт комунікації.

Інформаційна інтерактивність націлена на отримання інформації та розміщення будь-яких відомостей, включає в себе використання Інтернет ресурсів, пошук даних за ключовими словами і інші форми взаємодії.

Інтерактивність людина−комп'ютер або взаємодія людини з комп'ютером − це область, що відноситься до взаємодії між користувачем і апаратно-програмним забезпеченням, в якості прикладу можна навести такі

пристрої і засоби взаємодії, як миша, клавіатура, графічний інтерфейс, розпізнавання голосових команд і інші.

У цьому змісті застосування комп'ютерів з доступом до глобальної мережі, є можливо, найбільш корисним при індивідуалізації аспектів викладання, забезпечення новими знаннями і можливостями оволодіння новими навичками незалежно від місця розташування потенційного студента або учня.

Завдяки даним, що містяться на тисячах серверів, доступ до найрізноманітнішої інформації з усього світу триває лише мить. Інтернет – це свого роду бібліотека, в яку може ввійти кожен, незалежно від того, де він перебуває. Використовуючи ресурси глобальної мережі можливо при вивченні іноземних мов формувати навички й уміння читання, поповнювати словниковий запас, відпрацьовувати вимову, вивчати лексику.

Повноцінна підготовка будь-яких спеціалістів не може бути вдалою без використання Інтернет-технологій, адже спеціаліст має добре вміти використовувати можливості Інтернету у своїй професійній діяльності. Сутність мови, комунікативна феноменологія оволодіння іноземною мовою роблять винятково плідним використання інформаційно-комунікаційних технологій [6].

Залучення в процес навчання веб-ресурсів зовсім не виключає традиційні методи навчання, а гармонійно поєднується з ними. Застосування нових інформаційних технологій дозволяє не тільки підвищити ефективність навчання, але й сприяти подальшому самостійному вивченню іноземної мови студентами або учнями.

Розрізняють активний і пасивний діалоги користувача з інтерактивним програмним середовищем. При активному діалозі, активному режимі взаємодії користувача з інтерактивним навчальним програмним середовищем встановлюються рівноправні взаємини його учасників.

Пасивний діалог являє собою інший режим взаємодії користувача з інтерактивним навчальним програмним середовищем. Ініціатива ведення діалогу в цьому випадку належить програмному середовищу, що веде за собою користувача, вимагаючи від нього прийняття рішення, надає додаткову інформацію, необхідну для прийняття адекватних рішень.

У пасивному діалозі інтерактивне навчальне програмне середовище забезпечує користувача інформаційними повідомленнями, підказками і іншими коментарями, полегшують взаємодію з нею. Запити до користувача будуються зазвичай або у вигляді меню, або у вигляді шаблонів [6].

З огляду на те, що інтерактивні методи навчання іноземних мов розглядаються, перш за все, як способи реалізації підвищеного рівня міжособистісної інтерактивності учнів, перейдемо до розгляду відмінностей між добре відомими в методиці навчання іноземних мов активними методами і інтерактивними методами як їх сучасними аналогами.

### **1.2 Переваги і недоліки використання інтерактивних методів при вивченні іноземної мови за допомогою веб-сайтів**

Нові інформаційні технології створюють умови для повноцінної реалізації основних принципів дидактики, таких як наочність, доступність, посильність, свідомість і активність, при цьому змінюючи хід освітнього процесу.

В даний час впровадження комп'ютера, технології мультимедіа і мережі Інтернет впливає на систему освіти, викликаючи значні зміни в змісті і методах навчання іноземних мов. Комп'ютер широко застосовується як інструмент для роботи з інформацією.

При використанні комп'ютера вербальну комунікативну діяльність розглядається в трьох аспектах. По-перше, як спілкування учнів в режимі реального часу за допомогою використання інформаційних мереж. По-друге, як інтерактивна діалогова взаємодія студента з комп'ютером, при якій здійснюється людино-машинний діалог. По-третє, як взаємодія учнів з комп'ютерними навчальними програмами.

Розглянемо детальніше переваги та недоліки використання інформаційних технологій у вивченні іноземних мов.

Використання Інтернет ресурсів сприяє розвитку мовних навичок і професійно значущих компетенцій. Велика кількість автентичних, матеріалів, що постійно оновлюються, дозволяє студентам перебувати у віртуальному мовному середовищі: читати, бачити й чути зразки сучасної іноземної мови та вживати їх у власній мові.

Більшість студентів позитивно розцінюють той факт, що з появою Інтернету істотно зросла можливість спілкування з носіями мови, що додатково мотивує їх і в кінцевому підсумку позначається на якості їх мовної підготовки.

За допомогою Інтернет ресурсів можна вирішити ряд проблем, що стосуються вивчення іноземної мови:

забезпечити миттєвий доступ до всієї необхідної інформації;

 за рахунок можливості прослуховування досліджуваного матеріалу іноземною мовою тренувати навички аудіювання.

Інтернет технології розвивають навички, важливі не тільки для володіння іноземною мовою. Перш за все, це пов'язано з розумовими операціями: синтезу, аналізу, порівняння, абстрагування, зіставлення, вербального і смислового прогнозування. Таким чином, навички та вміння, що формуються за допомогою Інтернет-технологій, виходять за межі іншомовної компетенції.

Засоби Інтернет технологій дозволяють викликати підвищений інтерес і більше емоційне ставлення студентів, що позитивно впливає на запам'ятовування навчального матеріалу, компенсує недоліки уваги, підвищує виховуючий аспект навчання.

Навчальний процес інтенсифікується завдяки організації сприятливих умов для оволодіння мовою, підвищення інтересу до роботи, індивідуалізації занять, мотивації. Оптимізація навчання має на увазі економію часу, створення умов, близьких до мовного середовища, що є сприятливим фактором для досягнення мети навчання.

Використання в процесі навчання систем онлайн тестування теж сприяє інтенсифікації процесу оволодіння мовою. Системи онлайн тестування мають весь необхідний функціонал для створення і проходження тестування, і до того ж мають кілька сервісних функцій. На онлайн сайтах існує реєстрація користувачів, різні режими аккаунтів, наприклад учень і вчитель, першого доступні тільки проходження тестів, а другому створення, редагування і проходження тестів. Реєстрація дає ряд переваг, особливо це стосується безпеки тестів, редагувати тест може тільки та людина, який його створював. Також більш докладні і гнучкі системи статистики, так як для проходження часто необхідно також зареєструватися.

Інформаційні технології володіють наступними дидактичними можливостями:

 наочність за рахунок розширення можливостей представлення навчальної інформації: колір, графіка, звук дозволяють відтворити реальну картину світу. У випадку з мобільними додатками учень має можливість наочного навчання в будь-якій точці світу;

 зворотний зв'язок між користувачем і програмою, веб-сайтом або мобільним додатком, що дає можливість студенту вибрати цікавий для нього матеріал, обсяг інформації, метод вивчення, темп роботи, періодичність занять і т.п.;

 спрощена система тестування, контролю або самоконтролю, організації управління навчальною діяльністю. За допомогою Інтернет технологій перевірка знань учнів займає невелику кількість часу і зусиль з боку викладача;

 можливість повтору погано засвоєного матеріалу. Учень може сам повернутися до теми або уроку, який викликає у нього труднощі, і

швидко, наочно й ефективно повторити тему, що не змусить педагога окремо зупинятися на цьому і витрачати час інших студентів;

 здійснення синхронного і асинхронного навчання студентів, з наданням інструментів для створення і доставки курсів, уроків, матеріалів, для відстеження оцінок і забезпечення зворотного зв'язку як з окремими учнями, так і з групами;

 наявність візуального матеріалу, аудіо- та відео-супровід дозволяють навчаються розуміти зміст тексту без необхідності розуміння кожного окремого слова;

 різний рівень мовної складності, а також різна глибина висвітлення обговорюваних культурних і соціально значущих питань в різноманітних джерелах дозволяють використовувати інформаційні Інтернетресурси на всіх етапах навчання;

 дозволяють найкращим чином організувати як автономне або самостійне, так і групове навчання за умови розробки навчальних курсів, програм і завдань в мобільних форматах.

Для побудови повної картини використання інформаційних технологій необхідно врахувати існуючі недоліки даного методу освіти.

Один з недоліків Інтернет технологій в освіті пов'язаний з тим, що неможливо спрогнозувати, яку фонетичну, граматичну, стилістичну або смислову помилку допустить учень [4]. Такі помилки будуть виявлені тільки при усній розмові з викладачем, або при тестуванні. В обох випадках виправити ці помилки буде набагато складніше, тому що матеріал вже закріпився у свідомості, ніж зробити це на початковому етапі, при першій допущеній помилці.

Освіта за допомогою комп'ютерних технологій може вважатися односторонньої формою комунікації оскільки учень працює самостійно, в той час як викладач виконує роль керуючого навчанням. Тому варто розібратися з недоліками з точки зору форми комунікації.

Методи розміщення інформації в Інтернеті помітно відрізняються від тих, що може використовувати вчитель на своїх заняттях. В більшості випадків інформація (в тому числі й іноземна лексика або граматичні форми) запам'ятовується не тільки завдяки її заучуванню, а ще й завдяки умовам її введення [4].

Так слова, введені за допомогою картинок або анімації, запам'ятовуються набагато краще, ніж сухий текст на екрані комп'ютера. Добре, якщо учень усвідомлює те, в якому вигляді йому слід шукати інформацію, і ідеально, якщо він вміє це робити. В іншому випадку користі від використання Інтернет ресурсів практично не буде.

Один з найвагоміших недоліків комп'ютерних технологій – це поява умов для пасивності учнів [6]. На заняттях з іноземної мови, з точки зору комунікативного підходу, найголовніше − це вміння розмовляти, застосовуючи різні навички і знання.

До тих пір, поки комп'ютери, веб-сайти і мобільні додатки не зможуть виконувати функцію співрозмовника (в повному сенсі цього слова), за допомогою інформаційних технологій буде важко навчити говорінню, що і є головним завданням програми іноземної мови.

У випадках самостійної роботи студентів, пов'язаної з розумінням аудіо тексту або друкованого тексту, можуть виникнути спірні моменти [16]. У таких ситуаціях учень не має можливості запитати викладача про допущену помилку, так як відсутній зворотний зв'язок. Якщо програмою не передбачено пояснення спірних моментів, то прогалини в розумінні матеріалу можуть накопичуватися.

Інтенсифікація навчального процесу, обумовлена збільшенням інформативної ємності занять і прискорення темпу навчальних дій за рахунок використання можливостей засобів інформації і комунікації [3], може привести до неприпустимого збільшення обсягу навчальної інформації на заняттях.

У свою чергу, інформаційне перевантаження і пов'язані з цим емоційне збудження, оманливе миттєве підвищення працездатності безпосередньо за екраном комп'ютера небезпечні як для психічного, так і для фізичного здоров'я студента і викладача.

У якості мети вибрано вдосконалення створеної веб-платформи та перевірка ефективності запропонованої методики для вивчення корейської мови, тому щоб звести вище згадані недоліки до можливого мінімуму, розглянемо існуючі вимоги до веб-ресурсів для вивчення іноземної мови.

#### **1.3 Огляд існуючих веб-ресурсів для вивчення корейської мови**

Розглянемо декілька запропонованих ресурсів основним напрям яких є вивчення саме корейської мови, спираючись на найбільш релевантні результати пошугу в системі Google.

#### **1.3.1 Korean Space**

Cайт заявлено в якості російськомовного корейського форуму. На форумі подано теми про навчання в Кореї, про можливість працевлаштування, теми про корейську мову і її вивчення. На головній сторінці існує можливість приєднатися до користувачів ресурсу. Тем для обговорення на форумі досить багато, оформлений у дуже приємних, світлих тонах .

Переваги:

 містить інформацію не лише про саму мову, а й відомості щодо культури, кулінарії, можливості навчання та роботи;

 уроки створені носієм мови, до того ж він є одним зі штатних журналістів ресурсу;

 у розділі «Уроки для начинающих» представлено курс, що містить у собі 16-ть уроків з базовими знаннями для початківців. До кожного уроку додано тематичний словник, що полегшує вивчення і запам'ятовування нового матеріалу.

Недоліки:

поданий матеріал відповідає лише рівню початківця;

 ресурс не є спеціалізованою платформою для вивчення мови, а тому не містить належної кількості інформації для покращення граматики або лексичного запасу студентів;

 форум, який заявлено як один із засобів для прямого спілкування між студентами і викладачами, на даний час недоступний.

#### **1.3.2 Lingust**

Основне призначення даного Лінгвістичного порталу - допомога у вивченні іноземних мов при повній відсутності первинних знань в конкретній іноземній мові. Важливо тільки бажання самої людини самостійно вивчати мову, яка його цікавить. Крім того, якщо виникнуть якінебудь питання з вивчення, завжди є можливість задати їх. Для цього є можливості коментування, гостьова книга. На питання відповідатимуть або самі користувачі сайту, або професійні лінгвісти .

На даний момент доступні сімнадцять найбільш затребуваних мов: англійська і німецька, французька, іспанська, португальська, італійська, латинська, грецька, турецька, польська, чеська, іврит. Дано основи китайської, японської та корейської мов. На початковому етапі знаходиться фінська мова. Також доступна російська мова для іноземців.

Переваги:

 автори курсу надають можливість вільного доступу до двох аудіо-курсів;

 навчальний курс, що складається 15 уроків, містить достатньо інформації для отримання початкових знань.

 існує можливість задавати питання у коментаріях або гостьовій книзі.

Недоліки:

 поданий матеріал не відповідає навіть першому рівню володіння мовою;

 ресурс не є спеціалізованою платформою для вивчення корейської мови;

 відсутня будь-яка інформація, що може допомогти студентам отримати додаткові знання.

#### **1.3.3 Brainscape**

Веб-ресурс Brainscape's online flashcards застосовує десятиріччя науково-пізнавальних досліджень, щоб зробити навчання максимально ефективним, та наскільки це можливо наближеним до реального викладання .

Принцип роботи Brainscape побудований на вивченні мови за допомогою дидактичних карток. Існує можливість користуватися як заздалегідь підготовленими картками, так і створювати свої персональні. До розробки програми причетні вчителі і студенти з усього світу.

Переваги:

є можливість вивчати корейську мову на більш високому рівні;

 велика кількість граматичних «карток» для швидкого пошуку та засвоєння нових граматичних конструкцій;

можливість спілкуватися з іншими студентами та викладачами;

 користувач може самостійно додавати матеріали, створюючи власні «картки» або уроки.

Недоліки:

матеріал подано лише англійською мовою;

використання ресурсу можливо лише після авторизації;

 користувач має доступ обмежений доступ до інформації. Для продовження навчання після 2-го уроку, студент має придбати платну підписку.

Таким чином, проаналізувавши вже існуючі ресурси для вивчення корейської мови, можна зробити такі висновки:

 більшість російськомовних ресурсів містять матеріали для вивчення студентами лише початкового рівня;

 ресурси, що надають вичерпну інформацію щодо граматичних конструкцій, лексики та навчальних курсів для більш високих рівнів володіння мовою, представлені здебільш англійською мовою.

#### **1.4 Вимоги до веб-ресурсів для вивчення іноземної мови**

В процесі створення продукту для вивчення іноземної мови є ряд особливостей, які необхідно обов'язково знати і враховувати. Розглянемо деякі з цих особливостей, а також складності, які вони можуть викликати, і способи їх вирішення при виведенні нового готового продукту у мережу Інтернет.

Навчальне середовище в широкому аспекті – це частина внутрішнього простору, яка протистоїть людині в оточуючому середовищі, заповнена інформаційними ресурсами і включає в себе навчальні технології, які виступають як система знань і цінних відносин, практичних навичок і вмінь, сформованих в процесі науки як результат особистого, соціального і професійного розвитку людини в навчальному закладі; сукупність побудованих спеціальним способом за поданим завданням методичних, психологічних, інтелектуальних, інформаційних і практичних дій, операцій, прийомів, кроків учасників навчального процесу, які гарантують досягнення поставлених навчальних цілей і свободу їх свідомого вибору [1].

Загальний успіх проекту залежить від щоденного успіху в залученні нових студентів і одержанні достатньої кількості відвідувачів. Зазвичай, все це змушує власника курсу вдаватися до таких методів, як оплата зовнішньої реклами, залучення більш успішних проектів до просування власного і стягування зі студента повної вартості навчального курсу і т.п. Втрати через незатребуваність відшкодувати неможливо, проте через те, що платформа є цілком безкоштовною, буде доцільно вдатися до всі доступних методів безкоштовного просування себе і своїх послуг.

Більшість людей, які користуються послугами різних навчальних порталів, є просунутими Інтернет користувачами. Отже, багато хто з них самостійно вибирають навчальний курс за допомогою Інтернету. Таким чином, робочий сайт і можливість прямого контакту потенційного студента з персоналом (телефоном або за допомогою будь-яких соціальних мереж тощо), а також відгуки користувачів, є визначальними факторами для обрання конкретного курсу та платформи, що є його постачальником.

Аби за допомогою веб-платформи максимально заощадити час студента на пошук необхідної інформації і обрання курсу для вивчення, необхідно створити максимально просту та зручну навігацію. Студент має чітко розуміти на якому етапі він знаходиться на даний момент та бачити свій прогрес щодо початку навчання.

Психологами і маркетологами давно помічено, що в Інтернеті більшою популярністю користуються ті ресурси, на сайтах яких використано простий дизайн, невелика різноманітність кольорів та чітко розмежована область виведення інформації, що подається.

Робота з веб-технологіями в цілому і з мобільними версіями додатків зокрема, вимагає початкового рівня сформованості інформаційної та самоосвітньої компетенцій, дозволяючи удосконалювати і розвивати дані компетенції далі [5]. При використанні мобільних додатків в навчальному процесі необхідно враховувати доступність цих додатків в різних операційних системах, оскільки учні можуть мати мобільні пристрої, що працюють на iOS, Android, Windows Phone.

Варто також відзначити, що на просторі Інтернету існують не тільки безкоштовні ресурси, а й платні. Веб-сайт або мобільний додаток може запросити покупку підвищеного статусу користувача, який дасть доступ до більшої кількості матеріалів. Тоді, якщо ресурс гідний і пропонує дієві і ефективні пакети з матеріалом, є сенс покупки підписки.

У випадках, якщо інформаційні технології використовуються в якості дистанційної форми навчання, учень повинен мати можливість вивчати предмет самостійно і перевіряти себе, користуючись контрольними питаннями з ключами, які повинен підготувати викладач, або упевнитися в їх наявності на використовуваному Інтернет ресурсі.

Також необхідно врахувати наступні вимоги:

 студент повинен мати доступ до сховища електронних документів;

 мати можливість бути на зв'язку з іншими учнями і спільно редагувати документи або виконувати запропоновані завдання;

 під час навчання іноземної мови зручною є можливість працювати з дистанційним курсом в будь-який час і в будь-якому місці за допомогою планшетного комп'ютера або мобільного телефону.

Ця можливість є важливою для спроби створення навколо учня штучного мовного і культурного середовища.

Таким чином, проаналізувавши вже існуючі ресурси для вивчення корейської мови, можна зробити такі висновки:

 більшість російськомовних ресурсів містять матеріали для вивчення студентами лише початкового рівня;

 ресурси, що надають вичерпну інформацію щодо граматичних конструкцій, лексики та навчальних курсів для більш високих рівнів володіння мовою, представлені здебільш англійською мовою.

Отже, основні проблеми з якими стикається типовий студент при вивченні корейської мови за допомогою веб-ресурсів, це:

недостатня кількість ресурсів російською/українською мовою;

більшість ресурсів не є безкоштовними ;

подана інформація є занадто складною для розуміння початківця;

 учень повинен мати можливість вивчати предмет самостійно і перевіряти себе, користуючись контрольними питаннями з ключами;

 інформація для вивчення корейської мови на більш високому рівні не є достатньою або представлена виключно мовою оригіналу.

Для вирішення цих проблем було сформульовано завдання проекту – удосконалити розроблену безкоштовну онлайн-платформу для вивчення корейської мови за допомогою доступних веб-засобів з урахуванням вище згаданих вимог до мовних веб-ресурсів.

Для удосконалення онлайн-платформи необхідно створити систему онлайн тестування, яка дозволить зібрати дані про ефективність застосування платформи для вивчення корейської мови.

А потім реалізувати мету проекту - використовуючи удосконалену онлайн-платформу для вивчення корейської мови розробити і оцінити методику вивчення корейської мови за допомогою створеного веб-ресурсу.

Використання інноваційних технологій навчання в оволодінні іноземною мовою сприятиме як удосконаленню процесу формування іншомовної комунікативної компетенції учнів, так і розвитку їхніх інтелектуальних здібностей, набуття особисто значущих для кожного знань та вмінь.

Виходячи з поставленої мети, були визначені і частково вирішені наступні завдання:

- вивчення існуючих рішень і виявлення їх недоліків;
- обґрунтування необхідності удосконалення створеного ресурсу;
- проведення аналізу і вибір веб-технологій для розробки;

 удосконалення динамічних веб-сторінок освітньої платформи, керованих базою даних;

оцінка ефективності запропонованої методики.

# **2 УДОСКОНАЛЕННЯ СТВОРЕНОЇ ВЕБ-ПЛАТФОРМИ ДЛЯ ВИВЧЕННЯ КОРЕЙСЬКОЇ МОВИ**

### **2.1 Характеристика використаної системи керування базами даних MySQL**

Система керування реляційними базами даних MySQL була розроблена для підвищення швидкодії обробки великих баз даних. Ця система керування базами даних (СКБД) з відкритим кодом була створена як альтернатива комерційним системам [4].

З часом MySQL все розширювалася і зараз вона — одна з найпоширеніших систем керування базами даних. Вона використовується, в першу чергу, для створення динамічних веб-сторінок, оскільки має впевнену підтримку з боку різноманітних мов програмування.

#### **2.1.1 Переваги та недоліки MySQL**

MySQL являється компактним багатопоточним сервером баз даних та характеризується великою швидкістю, стійкістю і простотою використання.

Ця система вважається гарним рішенням для малих і середніх додатків. Вихідний код сервера компілюється на безлічі платформ. Найбільш повно можливості сервера виявляються в UNІХ-системах, де є підтримка багатопоточності, що підвищує продуктивність системи в цілому. Для некомерційного використання MySQL є безкоштовним.

Можливості сервера MySQL:

простота у встановленні та використанні;

 підтримується необмежена кількість користувачів, що одночасно працюють із БД;

кількість рядків у таблицях може досягати 50 млн.;

- висока швидкість виконання команд;
- наявність простої і ефективної системи безпеки.

Недоліками сервера MySQL залишається не реалізована підтримка транзакцій, замість якої пропонується використовувати LOCK/UNLOCK TABLE, а також відсутність підтримки для зовнішніх (foreign) ключів, тригерів, збережених процедур та представлень (VIEW). Та для розробки малих та середніх інформаційних систем, призначених для використання в межах робочих груп ці недоліки є фактично невідчутними.

#### **2.1.2 Реалізація взаємодії MySQL та PHP**

Проекти на основі безкоштовного ПЗ, які вимагають повнофункціональної системи керування базами даних часто використовують MySQL. До таких проектів належать, наприклад, WordPress, phpBB, Drupal та інше програмне забезпечення, побудоване на стеку продуктів LAMP (Linux, Apache, MySQL, PHP/Perl/Python).

Популярний візуальний інтерфейс PhpMyAdmin, написаний на PHP, дозволяє працювати з MySQL в графічному режимі. Цей інтерфейс дозволяє значно спростити роботу з базами даних в MySQL.

У текстовому режимі робота з базою даних виглядає просто як введення команд у командний рядок, а результати вибірок повертаються у вигляді своєрідних таблиць, поля в яких налазять один на одного, якщо дані не вміщаються на екрані.

PhpMyAdmin дозволяє використовувати всі переваги роботи в браузері, включаючи прокрутку зображення, у випадку, коли йому для відображення бракує розмірів екрану. Більшість базових SQL-функцій роботи з даними в PhpMyAdmin зведені до інтуїтивно зрозумілих, завдяки інтерфейсу, дій, що нагадують перехід за посиланнями в мережі Інтернет.

Проте однозначною перевагою роботи в текстовому режимі залишається необмеженість функцій реалізованим інтерфейсом.

#### **2.2 Основні відомості про скриптову мову PHP**

Згідно загальноприйнятого визначення, PHP (Hypertext Preprocessor — PHP: гіпертекстовий препроцесор), попередня назва: Personal Home Page Tools — скриптова мова програмування [3].

Створювалась мова PHP як засоби генерації HTML-сторінок на стороні веб-сервера. PHP користується великою популярністю серед програмістів, що працюють у сфері веб-розробок завдяки низці переваг. Серед інших програмних середовищ, здатних забезпечити виконання подібних задач, слід зазначити Java, .NET, Perl, Python, Ruby.

#### **2.2.1 Переваги PHP**

Перевагами середовища PHP є підтримка переважною більшістю хостинг-провайдерів, а також те, що PHP є проектом відкритого програмного забезпечення.

Код, створений на PHP інтерпретується веб-сервером в HTML-код, який передається на сторону клієнта.

Користувач не має можливості побачити PHP-код, оскільки браузер отримує вже готовий html-код. Що являється безумовною перевагою з точки зору безпеки програмного продукту, але погіршує інтерактивність сторінок. Саме тому для алгоритмів, які виконуються на стороні клієнта була використана мова JavaScript, що дозволило повністю уникнути проблем, створюваних вище вказаним недоліком PHP.

Код написаний мовою PHP має можливість бути вбудованим безпосередньо в html-код сторінок, які, в свою чергу коректно будуть оброблені PHP -інтерпретатором. Механізми РНР, для такого випадку, аналізують html-код на предмет наявності екрануючої послідовності (<?) , та після її знаходження починають виконувати розміщений далі php-код і продовжують виконання до того моменту, коли їм зустрінеться парна екрануюча послідовність (?>).

Одним з найважливіших плюсів мови РНР є велика різноманітність функцій, що дають програмістам можливість уникнути написання багаторядкових, призначених для користувача, функцій, як це виконували б середовища C або Pascal.

Серед іще не вказаних переваг можна вказати такі:

наявність інтерфейсів до багатьох баз даних;

 в PHP вбудовані бібліотеки для роботи з MySQL, PostgreSQL, mSQL, Oracle, dbm, Hyperware, Informix, InterBase, Sybase;

 через стандарт відкритого інтерфейсу зв'язку з базами даних (Open Database Connectivity Standard — ODBC) можна підключатися до всіх баз даних, до яких існує драйвер;

традиційність.

Дуже часто помилки в скриптах із доступом до БД виникають у зв'язку з некоректно сформованим SQL-виразом. Тому першим кроком у налагодженні PHP-програми, що виконує запити до MySQL повинна бути перевірка правильності SQL-інструкцій.

Поєднавши в собі переваги інших мов програмування та обравши для себе єдине основне спрямування, PHP стала універсальним, зрозумілим та простим для вивчення засобом роботи в Інтернеті.

### **2.2.2 Стратегія Open Source як запорука популярності та розвитку мови PHP**

Стратегія Open Source, і розповсюдження початкових текстів програм в масах, безсумнівно справили благотворний вплив на багато проектів, в першу чергу — Linux хоч і успіх проекту Apache сильно підкріпив позиції прихильників Open Source. Така закономірність спрацювала і у випадку з створенням РНР, оскільки підтримка користувачів зі всього світу зіграла ледь не визначальну роль в долі проекту РНР.

Ухвалення стратегії Open Source і безоплатне розповсюдження початкових текстів РНР надало неоціненну послугу користувачам. Будь-який програміст, що має справу з РНР має можливість як розповісти про власні знахідки та досягнення, так і задати запитання більш досвідченим користувачам, у випадку виникнення проблем в процесі експлуатації. В мережі інтернет існує безліч професійних форумів, в яких можна знайти відповіді на багато запитань, актуальних як для початківців, так і для тих користувачів, що володіють мовою вже на досить високому рівні.

#### **2.2.3 Ефективність роботи PHP**

Ефективність є дуже важливим чинником при програмуванні для середовищ розрахованих на багато користувачів, до яких належить і web. Важливою перевагою PHP є те, що ця мова належить до інтерпретованих. Це дозволяє обробляти сценарії з достатньо високою швидкістю. За деякими оцінками, більшість PHP-сценаріїв (особливо не дуже великих розмірів) обробляються швидше за аналогічні їм програми, написані на Perl. Проте, щоб не робили розробники PHP, виконувані файли, отримані за допомогою компіляції, працюватимуть значно швидше — в десятки, а іноді і в сотні разів. Але продуктивність PHP цілком достатня для створення цілком серйозних веб-додатків.

#### **2.3 Специфікація предметної області**

Користувачі сайту розподіляються на наступні групи: а) гості – це користувачі, які не пройшли авторизацію; б) студенти – авторизовані користувачі;

в) адміністратори – користувачі, які мають доступ до зміни, додавання, видалення будь-яких об'єктів сайту: уроки, рівні, коментарі.

Основні операції над даними:

- а) реєстрація;
- б) авторизація;
- в) додавання матеріалу уроку;
- г) додавання коментарю;
- д) редагування уроку;
- е) редагування прав користувача;
- ж) редагування конкретного рівня;
- з) видалення уроку;
- и) видалення коментаря;
- к) видалення рівня;
- л) видалення студента;
- м) перегляд одного уроку;
- н) перегляд уроків по встановленому рівню;
- о) тестування студента після проходження обраного уроку;
- п) тестування студента після проходження обраного рівня.

#### **2.3.1 Виділення та опис об'єктів і типів сутностей**

Ґрунтуючись на предметній області, для її всебічного опису були створені такі типи сутностей: студент, урок, коментарі, рівні, результати, рівні користувачів. Для втілення поставленого завдання створимо нову частину системи «Тестування», для її формування створимо сутність тести, питання, відповіді та відреагуємо структури існуючих сутностей для формування нових зв'язків між сутностями.

У поданні бази даних вони будуть називатися так: STUDENT, LESSON, COMMENTS, LEVELS, REZALT, VID\_MATER, TEORY, ROLE\_USER, TEST, QUESTIONS, ANSWERS.

Зупинимося на докладному описі сутностей системи тестування, вказуючи на всі значущі моменти. Опис всіх створених сутностей бази даних наведено у додатку А.

Всі поля при реєстрації користувача валідуються на стороні сервера, перш, ніж потраплять в базу даних. Логін повинен містити тільки символи латиниці. Email валідується на наявність знаку «@» і точки, яка відокремлює домени і повинен бути унікальним, пароль повинен бути не коротше 6 символів.

Сутність REZALT буде зберігати результати проходження тестів кожним студентом.

| Назва поля | Тип поля         | Опис поля                          |
|------------|------------------|------------------------------------|
| stud_id    | <b>INT</b>       | ідентифікатор студента             |
| $les_id$   | <b>INT</b>       | ідентифікатор уроку                |
| create_at  | <b>TIMESTAMP</b> | зберігає дату занесення результату |
| rezalt_les | <b>TINYINT</b>   | результат проходження уроку        |

Таблиця 2.1 – Сутність REZALT

Урок буде складатися з декількох частин, назви яких повторюються, тому виділяємо для збереження уроків окрему сутність, зміст якої відображує структуру уроків.

Наявність коментарів дасть можливість підтримувати діалог між учнем і викладачем, що забезпечить одночасно і засвоєння інформації, і розвиток творчих здібностей учня.

Сутність TEST буде зберігати всі назви створених тестів і дасть змогу зв'язувати тести з різними уроками і рівнями.
Таблиця 2.4 – Сутність TEST

| Назва поля       | Тип поля       | Опис поля                                                                                                    |  |  |  |  |
|------------------|----------------|----------------------------------------------------------------------------------------------------|--|--|--|--|
| $\rightarrow$ id | <b>INT</b>     | номер теста в базі даних, він є унікальним і<br>універсальним ідентифікатором. В поданні<br>бази даних цей атрибут є первинним ключем. |  |  |  |  |
| test_name        | <b>VARCHAR</b> | заголовок, який буде використовуватися для<br>відображення на сайті                                                                    |  |  |  |  |
| $les_id$         | <b>INT</b>     | номер уроку в базі даних, він є унікальним і<br>універсальним ідентифікатором уроку,,<br>являється елементом зв'язку між таблицями     |  |  |  |  |
| level_id         | INT            | ідентифікатор рівня, до якого відноситься<br>урок, являється елементом зв'язку між<br>таблицями                                        |  |  |  |  |

# Таблиця 2.5 – Сутність QUESTIONS

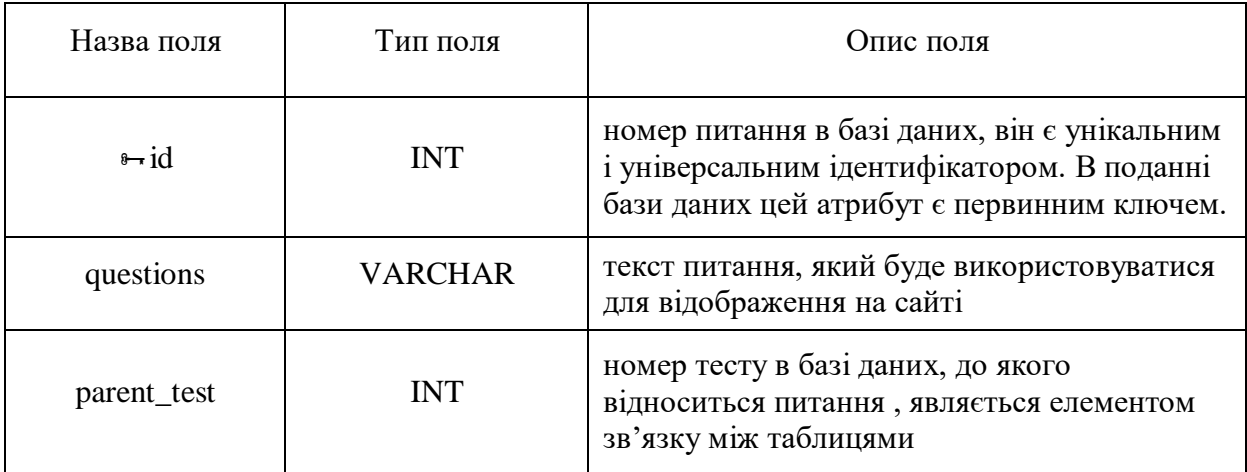

# Таблиця 2.6 – Сутність ANSWERS

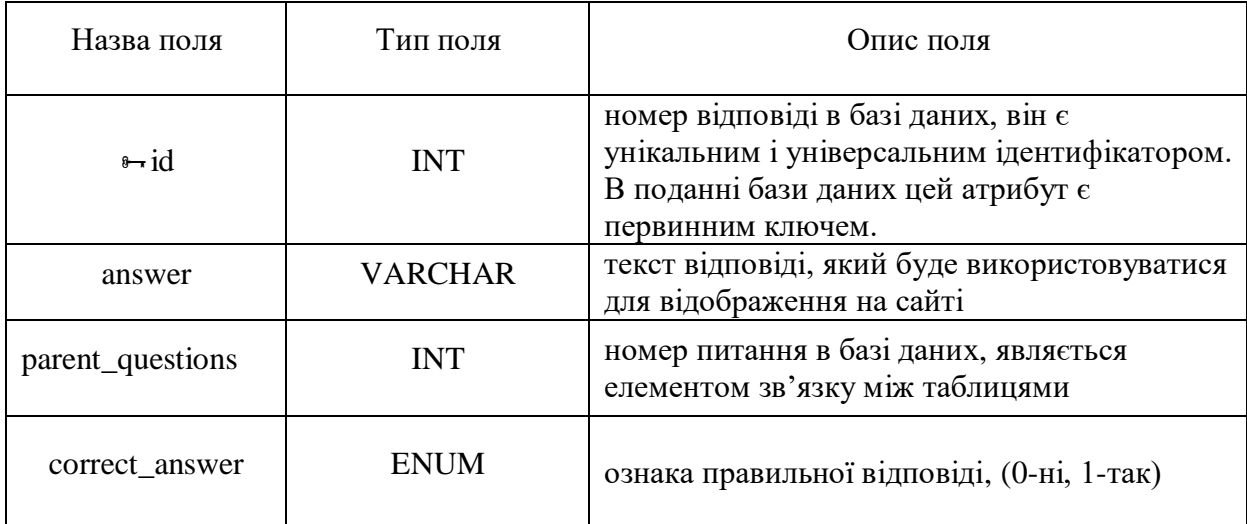

Тестові питання та відповіді будуть зберігатися в різних сутностях, зв'язаних через відповідні поля. Ми зможемо додавати потрібну кількість питань та відповідей. Ці значення визначаються в процесі створення тестів.

#### **2.3.2 Встановлення зв'язків між сутностями**

Виходячи з опису предметної області, функцій, які закладені в інформаційну систему і описаних вище сутностей і їх атрибутів, можна вивести наступні зв'язки.

Ставлення урок – рівень описує приналежність уроку до певного рівня. Певний урок належить тільки до певного рівня. В один рівень вивчення входить багато уроків.

Ставлення урок – вид матеріалу описує структуру видів навчальних матеріалів, з яких складається урок.

Ставлення коментар – урок описує приналежність конкретно взятого коментаря до якого-небудь уроку. Коментар належить окремо взятому уроку; у одного уроку може не бути коментарів, або бути багато.

Ставлення коментар – студент описує приналежність коментаря певного студенту. Уже написаний коментар обов'язково має тільки одного користувача-студента, а студент-користувач може не мати коментарів або мати багато.

Ставлення результат – студент описує зв'язок результатів виконання завдань уроку и студента, який виконував завдання. Один результат належить певному учню. Один учень може мати багато результатів.

Ставлення результат – урок описує зв'язок результатів виконання завдань уроку та ідентифікатора самого уроку. Кожний результат належить тільки до певного уроку. Один урок може мати багато результатів.

Ставлення роль користувача – студент описує приналежність ролі користувача до певного студента. Кожен студент обов'язково має роль користувача.

Ставлення тест – урок або тест – рівень описує зв'язок тестових завдань уроку та ідентифікатора самого уроку або рівня. Кожний тест належить тільки до певного уроку або до певного рівня.

Ставлення питання – тест описує зв'язок питань тесту та ідентифікатора самого тесту. Кожне питання належить тільки до певного тесту. Один тест може мати багато питань.

Ставлення відповідь – питання описує зв'язок відповідей с питаннями тесту та ідентифікатора самого питання. Кожне відповідь належить тільки до певного питання. Одне питання може мати багато відповідей.

#### **2.3.3 Графічне відображення зв'язків між таблицями**

У процесі експлуатації база даних може розвиватися, проте цей розвиток може відбуватися тільки в межах, допустимих для концептуальної схеми. Саме через концептуальну схему здійснюється адміністрування баз даних.

Наступною стадією проектування системи бази даних є вибір СУБД і відображення особливостей інфологічної моделі предметної області.

Результатом стадії логічного проектування є схема бази даних, наведена на рис.2.1. Схема бази даних враховує особливості конкретної СУБД.

Схема бази даних описана формальною мовою, яка підтримується системою управління баз даних і відноситься до організації даних для створення плану побудови бази даних з розподілом на таблиці.

Формально схема баз даних являє собою набір правил, які називаються обмеженнями цілісності. Обмеження цілісності забезпечують сумісність між всіма частинами схеми.

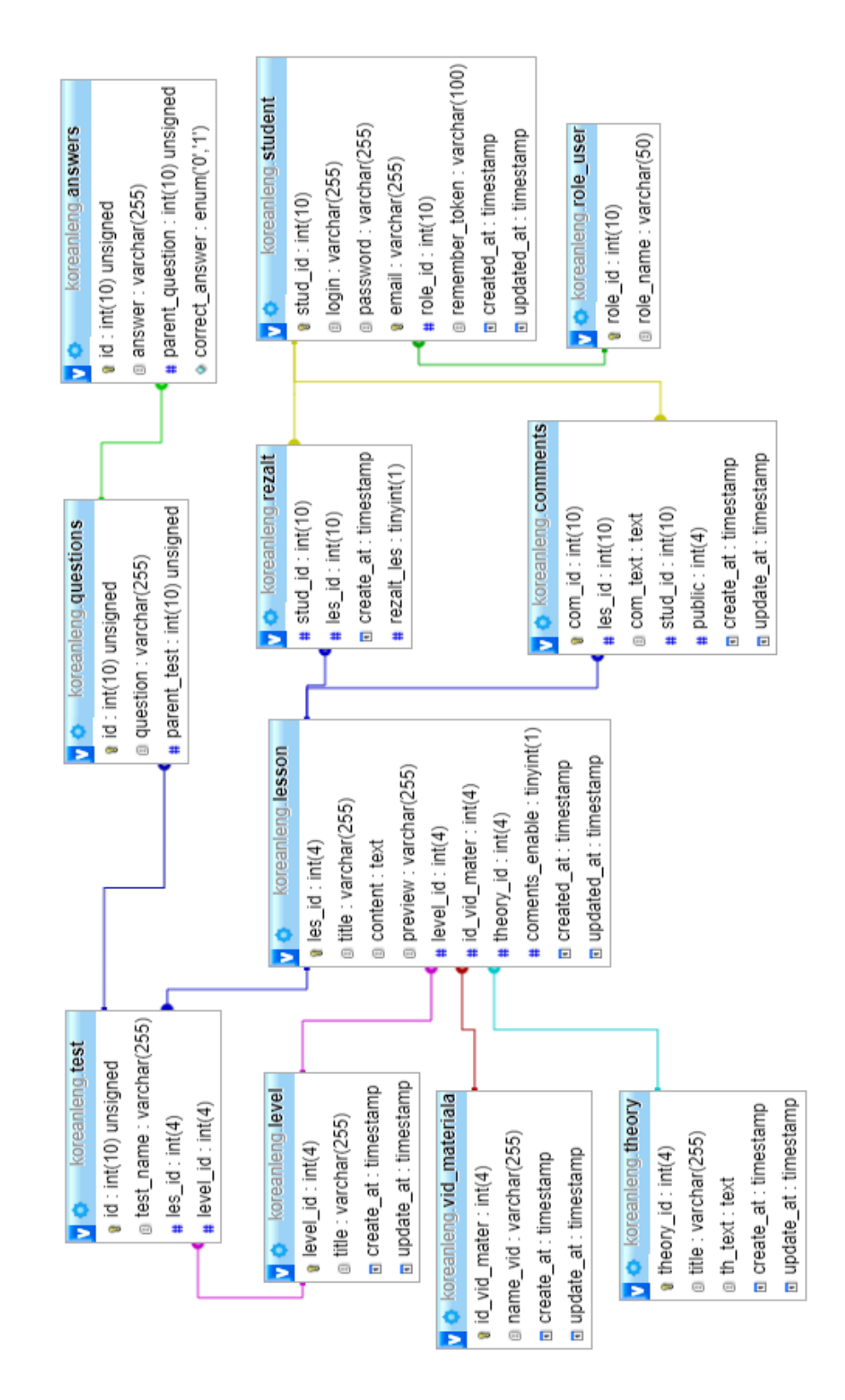

Рисунок 2.1 – Схема даних

Схема бази даних включає визначення всіх інформаційних елементів і зв'язків, у тому числі заданих типів, характеристик й імен. Значення

ключового поля однозначно визначає кожен запис у таблиці. Первинний ключ не допускає значень Null і завжди повинен мати унікальний індекс.

#### **2.4 Створення таблиць для організації системи тестування**

Для створення бази даних було обрано СУБД MySQL, переваги використання якої розглядалися раніше. Для створення таблиці TEST використовуємо наступні директиви SQL:

CREATE TABLE IF NOT EXISTS `test` ( `id` int(10) unsigned NOT NULL AUTO\_INCREMENT, `test\_name` varchar(255) NOT NULL, `les\_id` int(4) NOT NULL, `level\_id` int(4) NOT NULL, PRIMARY KEY (`id`), KEY `les\_id` (`les\_id`), KEY `level\_id` (`level\_id`) ) ENGINE=InnoDB DEFAULT CHARSET=utf8 AUTO\_INCREMENT=6 ;

При додаванні записів у таблицю TEST поле ID буде заповнюватися автоматично з використанням атрибуту AUTO\_INCREMENT, який застосовується для генерації унікального ідентифікатора нових записів.

AUTO\_INCREMENT – спеціальний атрибут, який при зверненні до таблиці на додавання даних вираховує максимальне значення цього стовпця, отримане значення збільшує на одиницю і заносить його в стовпець.

Після виконання директиви отримаємо наступну структуру таблиці TEST бази даних (рис. 2.2).

| $\Box$ 127.0.0.1 » Let koreanieng » F# test                                                 |             |                                          |                 |         |         |                                                 |  |                                          |                         |
|---------------------------------------------------------------------------------------------|-------------|------------------------------------------|-----------------|---------|---------|-------------------------------------------------|--|------------------------------------------|-------------------------|
| $\blacksquare$ 0630p                                                                        | И Структура |                                          |                 |         |         | SQL Q Поиск <b>Fi</b> Вставить <b>B</b> Экспорт |  | — Импорт                                 | $\triangleright$ Onepar |
| # Имя                                                                                       | Тип         | Сравнение                                |                 |         |         |                                                 |  | Атрибуты Null По умолчанию Дополнительно | Действие                |
| 1 id<br>$\Box$                                                                              | int(10)     |                                          | <b>UNSIGNED</b> |         | Het Hem |                                                 |  | AUTO INCREMENT / Изменить                |                         |
|                                                                                             |             | 2 test name varchar(255) utf8 general ci |                 | Her Hem |         |                                                 |  |                                          | ⊘ Изменить              |
| 3 les id                                                                                    | int(4)      |                                          |                 | Het Hem |         |                                                 |  |                                          | <b>// Изменить</b>      |
| $\Box$ 4 level id                                                                           | int(4)      |                                          |                 |         | Her Hem |                                                 |  |                                          | <b>/ Изменить</b>       |
| • Отметить все / Снять выделение С отмеченными: В Обзор / Изменить • Удалить<br>Первич<br>ه |             |                                          |                 |         |         |                                                 |  |                                          |                         |
| <b>Версия для печати де Связи да</b> Анализ структуры таблицы @ © Отслеживать таблицу       |             |                                          |                 |         |         |                                                 |  |                                          |                         |
| поле(я) • В конец таблицы • В начало таблицы • После   id<br><mark>≩ё</mark> Добавить<br>ОK |             |                                          |                 |         |         |                                                 |  |                                          |                         |

Рисунок 2.2 – Структура створеної таблиці ТЕST

Нижче наведено директиви SQL для створення таблиць REZALT, **QUESTIONS Ta ANSWERS.** 

Створення таблиці REZALT

**CREATE TABLE IF NOT EXISTS `rezalt` (** 

`stud\_id` int(10) NOT NULL,

 $\text{les}_id$  int(10) NOT NULL,

`create\_at` timestamp NOT NULL DEFAULT CURRENT\_TIMESTAMP ON UPDATE CURRENT\_TIMESTAMP,

`rezalt\_les` tinyint(1) NOT NULL,

KEY `stud\_id` (`stud\_id`, `les\_id`),

 $KEY \leq 'les_id' (\leq 'les_id')$ 

) ENGINE=InnoDB DEFAULT CHARSET=utf8;

Створення таблиці QUESTIONS

CREATE TABLE IF NOT EXISTS `questions` (

'id' int(10) unsigned NOT NULL AUTO\_INCREMENT,

`question` varchar(255) NOT NULL,

`parent\_test` int(10) NOT NULL,

PRIMARY KEY (`id`),

KEY `parent\_test` (`parent\_test`),

KEY `question` (`question`)

) ENGINE=InnoDB DEFAULT CHARSET=utf8 AUTO\_INCREMENT=100 ;

## Створення таблиці ANSWERS

CREATE TABLE IF NOT EXISTS `answers` (

`id` int(10) unsigned NOT NULL AUTO\_INCREMENT,

`answer` varchar(255) NOT NULL,

`parent\_question` int(10) unsigned NOT NULL,

`correct\_answer` enum('0','1') NOT NULL DEFAULT '0',

PRIMARY KEY (`id`),

KEY `parent\_question` (`parent\_question`)

) ENGINE=InnoDB DEFAULT CHARSET=utf8 AUTO\_INCREMENT=300 ;

Структура створеної бази даних koreanleng наведена на рис. 2.3.

|        | $\Box$ 127.0.0.1 » In koreanieng |                  |                                                                          |  |                          |           |          |                |                      |                           |                 |
|--------|----------------------------------|------------------|--------------------------------------------------------------------------|--|--------------------------|-----------|----------|----------------|----------------------|---------------------------|-----------------|
|        | И Структура                      | <b>SQL</b><br>Дſ | <b>В ПОИСК</b>                                                           |  | <b>3апрос по шаблону</b> | • Экспорт | — Импорт | $\mathbb{Z}^3$ | Операции             | <b>а Привилегии</b>       | <sub>®</sub> Пр |
|        | Таблица                          | Действие         |                                                                          |  |                          |           |          | Строки @       | Тип                  | Сравнение                 | Размер Фр       |
|        | answers                          |                  | <b>■ Обзор М</b> Структура ● Поиск № Вставить ■ Очистить ● Удалить       |  |                          |           |          |                | <sup>29</sup> InnoDB | utf8 general ci           | 32 KB           |
| $\Box$ | comments                         |                  | <b>ПП Обзор № Структура № Поиск 7- Вставить ПР Очистить © Удалить</b>    |  |                          |           |          |                | <sup>2</sup> InnoDB  | utf8 general ci           | 48 KB           |
| n.     | lesson                           |                  | <b>В Обзор М</b> Структура С Поиск 3 Бетавить П Очистить О Удалить       |  |                          |           |          |                | <sup>5</sup> InnoDB  | utf8_general_ci           | 64 KB           |
|        | $\Box$ level                     |                  | <b>В Обзор А Структура Се Поиск 7-е Вставить С Очистить © Удалить</b>    |  |                          |           |          |                | <sup>3</sup> InnoDB  | utf8_general_ci           | 16 KB           |
|        | $\Box$ questions                 |                  | <b>В Обзор И Структура С Поиск 3- Вставить В Очистить © Удалить</b>      |  |                          |           |          |                | <sup>9</sup> InnoDB  | utf8 general ci           | 32 KB           |
|        | $\Box$ rezalt                    |                  | <b>■ Обзор • Структура • Поиск • Вставить • Очистить ● Удалить</b>       |  |                          |           |          |                | 4 InnoDB             | utf8_general_ci           | 48 KB           |
|        | o role_user                      |                  | <b>E Обзор И Структура &amp; Поиск 3- Вставить ПО Очистить © Удалить</b> |  |                          |           |          |                | <sup>2</sup> InnoDB  | utf8_general_ci           | 16 KB           |
|        | $\Box$ student                   |                  | <b>E Обзор Удалить → Поиск 7 Вставить → Очистить → Удалить</b>           |  |                          |           |          |                | <sup>5</sup> InnoDB  | utf8 general ci           | 112 KB          |
|        | test                             |                  | <b>E Обзор И Структура ● Поиск 3 ставить ● Очистить ● Удалить</b>        |  |                          |           |          |                | <sup>5</sup> InnoDB  | utf8_general_ci           | 96 KB           |
|        | $\Box$ theory                    |                  | <b>■ Обзор ВА Структура ВА Поиск В В Вставить ■ Очистить ● Удалить</b>   |  |                          |           |          |                | <sup>3</sup> InnoDB  | utf8_general_ci           | 16 KB           |
| n.     | vid_materiala                    |                  | <b>E Обзор И Структура &amp; Поиск 3- Вставить C Очистить © Удалить</b>  |  |                          |           |          |                | <sup>5</sup> InnoDB  | utf8_general_ci           | 16 KB           |
|        | 11 таблиц                        | <b>Bcero</b>     |                                                                          |  |                          |           |          |                |                      | 72 InnoDB utf8_general_ci | 496 KB          |

Рисунок 2.3 – Структура створеної бази даних koreanleng

У створеній базі даних міститься одинадцять таблиць. Код для створення всіх таблиць бази наведено у додатку А.

Удосконалення структури бази даних дає змогу розробити систему тестування на сайті, яка підвищить ефективність використання мовної платформи.

#### **2.4.1 Створення зв'язків між таблицями бази даних**

Створивши декілька таблиць взаємозв'язаної інформації, можливо виконати складніші і потужні операції з оброблюваними даними. Потужність бази даних залежить від зв'язку, який ви можете створити між фрагментами інформації, а не від самого фрагмента інформації.

Зовнішні ключі регламентують відносини між таблицями. Завдяки їм сильно спрощується контроль за структурою бази, зменшується і спрощується код додатка, тому що велика частина відповідальності за контроль над даними перекладається на саму базу даних. Правильно налаштовані зовнішні ключі - це гарант того, що збільшиться цілісність даних за рахунок зменшення надмірності.

Для виконання цих вимог було створено наступні обмеження зовнішніх ключів таблиць бази даних створених для реалізації системи тестування.

Обмеження зовнішнього ключа таблиці `rezalt`

--

ALTER TABLE `rezalt`

 ADD CONSTRAINT `rezalt\_ibfk\_1` FOREIGN KEY (`stud\_id`) REFERENCES `student` (`stud\_id`),

 ADD CONSTRAINT `rezalt\_ibfk\_2` FOREIGN KEY (`les\_id`) REFERENCES `lesson` (`les\_id`);

--

Обмеження зовнішнього ключа таблиці `answers`

ALTER TABLE `answers`

 ADD CONSTRAINT `answers\_ibfk\_1` FOREIGN KEY (`parent\_question`) REFERENCES `questions` (`id`);

Обмеження зовнішнього ключа таблиці `question`

ALTER TABLE `questions`

 ADD CONSTRAINT `questions\_ibfk\_1` FOREIGN KEY (`parent\_test`) REFERENCES `test` (`id`);

Обмеження зовнішнього ключа таблиці `test`

ALTER TABLE `test`

 ADD CONSTRAINT `test\_ibfk\_2` FOREIGN KEY (`les\_id`) REFERENCES `lesson`  $\binom{\text{les_id}}{},$ 

 ADD CONSTRAINT `test\_ibfk\_1` FOREIGN KEY (`level\_id`) REFERENCES `level` (`level id`);

Всі обмеження зовнішніх ключів створених таблиць бази даних наведено в додатку А.

Після створення бази даних перейдемо до розробки інтерфейсу тестової системи веб-порталу для вивчення корейської мови. Як правило, мета створення інтерфейсу користувача полягає у тому, щоб зробити інтерфейс, який спрощує процес спілкування користувача з базою даних і який є ефективним і зручним для користувача.

## **2.5 Удосконалення структури інтерфейсу веб-платформи**

Структура створеного веб-порталу не дуже складна. У головному меню користувач зможе:

а) зареєструватися або ввійти в свій обліковий запис;

б) почати вправи;

с) відкрити теоретичний матеріал;

д) надіслати коментар до уроку;

е) пройти тестування;

ж) вийти з облікового запису.

З вікна вправи користувач може потрапити у вікно результатів, далі користувач або продовжує навчання, або повертається у головне меню. У першому випадку користувач, при успішному завершенні, при всіх правильних відповідях, переходить на підсумкову сторінку з результатами, звідки він може перейти на головне меню. Статистика зберігається в базі даних.

Створимо інтерфейс системи тестування користувача. До кожного уроку необхідно додати можливість тестування по матеріалам обраного уроку. Ще потрібно додати можливість тестування при проходженні всіх уроків рівня.

Даний підхід має сприяти якісному та легкому процесу навчання.

Процес забезпечення початкового та подальшого навчання студентів або учнів – це процес самостійного вивчення викладеного матеріалу.

Цей процес включає в себе наступні роботи:

а) підготовчий етап процесу навчання – це додавання матеріалів нових уроків та тестів, створення нових рівнів вивчення корейської мови;

б) застосування запланованої стратегії вивчення.

Спочатку необхідно підключитися до створеної в phpmyadmin Denwer базі koreanleng. Створений окремий файл з sql.php, він підключається до іншого файлу кожного разу, коли необхідно з'єднатися з базою даних.

Реалізовано вхід користувача в свій обліковий запис, а також вихід з профілю. У коді присутній запит вибірки пароля з таблиці student. У коді враховані можливі помилки при введенні, тому вставлені стандартні перевірки. Наприклад, якщо користувач не ввів свої ім'я та пароль, то система попросить його ввести їх. Також присутня перевірка пароля. При вдалій реєстрації користувач заноситься в базу даних. Необхідність авторизації при вивченні матеріалів уроків дає змогу зберігати дані тестування кожного зареєстрованого користувача платформи.

При розробці тестів враховувалися такі фактори:

а) корисність завдання: наскільки розвивається користувач при виконанні того чи іншого завдання;

б) формування завдань таким чином, щоб студент шляхом міркування вирішив ту чи іншу мовну проблему.

Число рівнів вивчення та число уроків не обмежено, на даний час створено для тестування три рівні та чотири уроки на кожному рівні.

Ідея сайту полягає в наступному: користувач створює обліковий запис (реєстрація для навчання обов'язкова), проходить вправи, одночасно при проходженні вправ він може ознайомитися з теоретичним матеріалом, який доповнює матеріал уроку.

При правильних відповідях на питання тестів користувач переходить на наступний рівень або до наступного уроку рівня, при наявності помилки йому належить почати урок заново. Це зроблено для того, щоб користувач ґрунтовно пропрацював з представленими йому завданнями, при успішному завершенні ймовірність запам'ятовування матеріалу надзвичайно висока. Після проходження рівня з'являється статистика користувача, де зазначається загальна кількість балів, набрана користувачем.

Кожен користувач створює обліковий запис, захищений паролем, проходить завдання різної тематики і структури. При отриманні максимального числа балів на рівні користувач переходить на новий рівень, складніше попереднього.

Інтерфейс розроблявся виходячи з таких факторів:

- а) облік інтерфейсу наявних рішень;
- б) створення комфортного інтерфейсу для навчання;
- в) простота управління;
- г) адаптивність до відображення на пристроях з різною розподільною здатністю.

Для створення адаптивного дизайну використовуються CSS фреймворки. В даний час існують десятки таких фреймворків, кожний з яких має свої переваги й недоліки : деякі з них мають гарний функціонал , але велику вагу.

В розробці було використано Twitter Bootstrap – безкоштовний набір інструментів з відкритим вихідним кодом, призначений для створення вебсайтів та веб-застосунків, він містить шаблони CSS та HTML для типографіки, форм, кнопок, навігації та інших компонентів інтерфейсу, а також додаткові розширення JavaScript.

Bootstrap спрощує розробку динамічних веб-сайтів і веб-застосунків. Він є одним із найвідоміших CSS-фреймворків: на ньому створено мільйони проектів. Bootstrap не здає позиції і сьогодні вважається одним із найпопулярніших фреймворків.

Простота інтерфейсу була досягнута. Інтерфейс сайту відзначається простотою, що благотворно впливає на процес навчання. Головне меню спочатку постає без кнопки доступу до завдань, так як спочатку необхідно пройти реєстрацію.

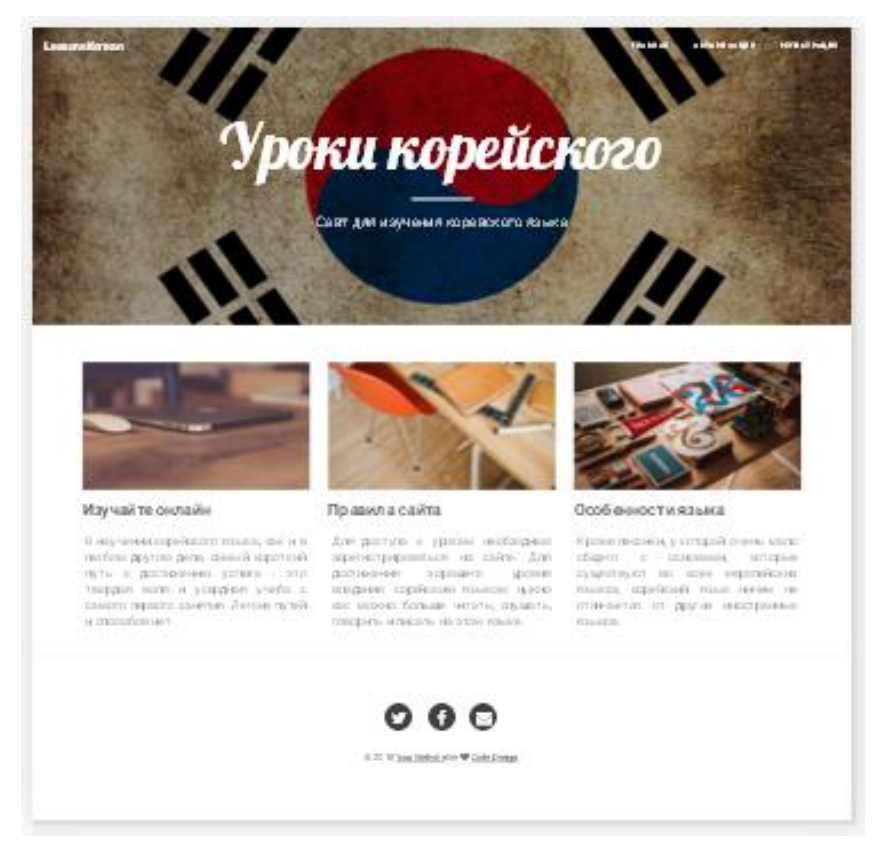

Рисунок 2.4 – Головна сторінка розробленого сайту

При спробі увійти без імені і пароля, система виведе повідомлення з проханням зареєструватися. При реєстрації користувач заповнює відповідні поля, і може дуже швидко почати роботу, на відміну від більшості інших сайтів, де необхідна довга реєстрація, що включає в себе багато питань. Після створення облікового запису з'являється знову з'являється головне меню, але тепер у користувача з'являється можливість доступу до уроків. Додається ім'я користувача, кнопка виходу, а нижче розташовані стилізовані кнопки початку занять.

Було реалізовано перевірку даних реєстрації не тільки на стороні сервера, а і на стороні клієнта. Така подвоєна перевірка покращує якість занесених даних, що в свою чергу, дає можливість якісної її обробки.

Валідація (перевірка) даних повинна бути виконана як можна раніше. При обробці форми, таку перевірку потрібно робити в момент отримання даних форми, тобто перш ніж що-небудь робити з даними з потрібно їх перевірити. Якщо не перевіряти і де потрібно не очищати такі дані, то це буде загрожувати безпеці сайту.

Перевірка не дозволить користувачу створити такий логін, який вже був зареєстрований на сайті, тому імена користувачів будуть унікальними.

#### **2.6 Створення та тестування системи контролю знань**

Були протестовані всі можливі переходи по сайту: теоретичний матеріал, початок вправи, перехід на головну сторінку. Окремо був протестований вхід в обліковий запис, оскільки тут присутні різні перевірки, а також ймовірність невірного введення висока.

Система успішно перенаправляє користувача в разі відсутності введених даних в полях імені та пароля. При неправильному логінові або паролі система повідомляє користувача про те, що йому необхідно провести введення пароля заново.

Також система не дає можливості переходу на наступний рівень після невдалої спроби здійснити проходження завдань, при натисканні на кнопку головного меню, вона повертає користувача до початку роботи.

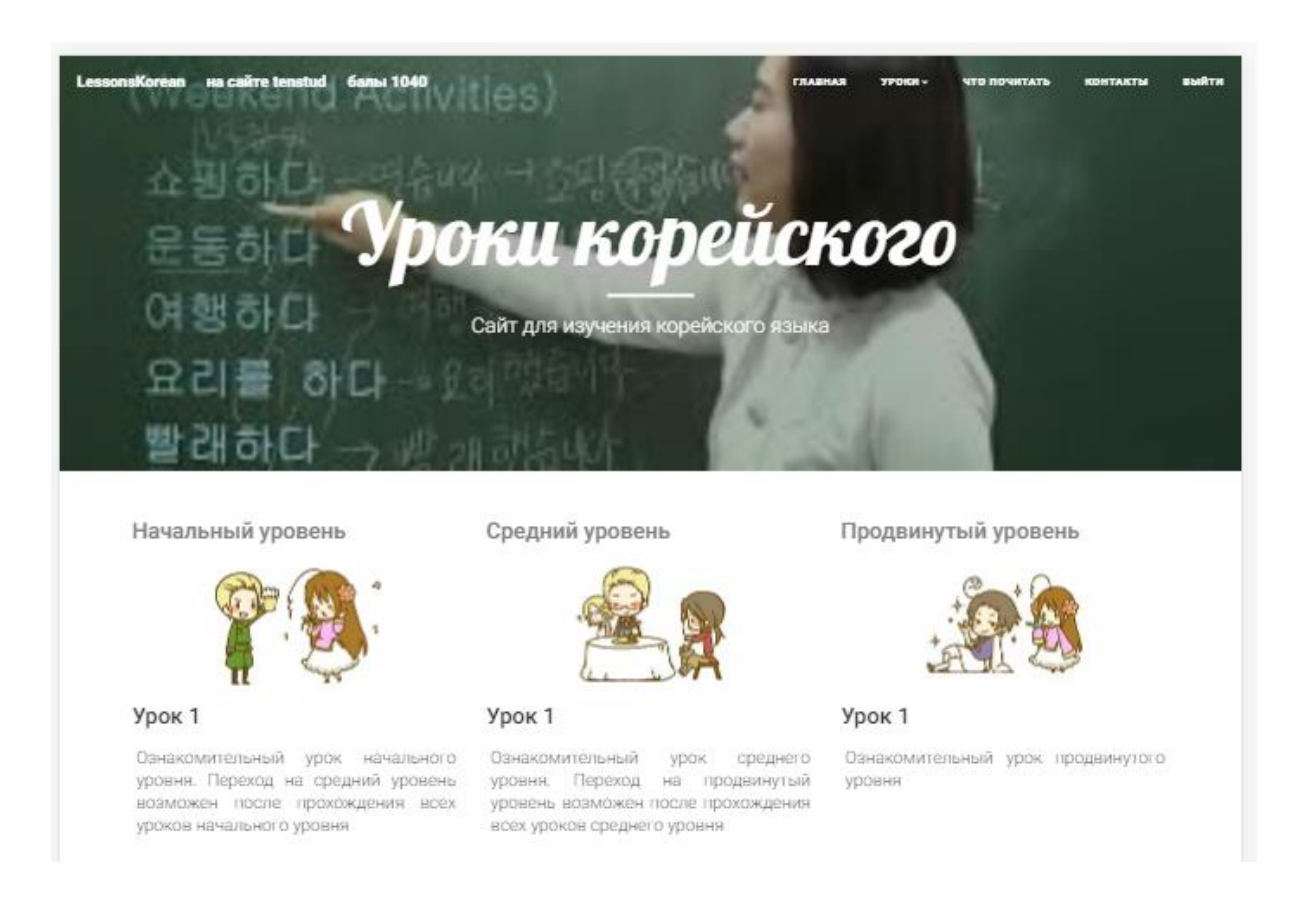

#### Рисунок 2.5 – Вікно авторизованого користувача

Фрагмент коду для організації доступу до уроків тільки для авторизованих користувачів наведено нижче.

```
<?php
```

```
include("sql.php");
  session_start();
   function Destroy() {
     unset($_SESSION['UID']);
    unset($_SESSION['USERNAME']);
     header("location: index.php");
 }
   if(isset($_SESSION['UID']) && isset($_SESSION['USERNAME'])) {
    $UID = $_SESSION['UID'];
    $username = $ <b>SESSION</b>['USERNAME'];
```

```
$qry = mysql_query("SELECT * FROM `student` WHERE `stud_id` = 
'$UID' AND `login` = '$username'");
           if(mysql_num_rows($qry) != 1) { Destroy(); }
```

```
} else { Destroy(); }
```
?>

Для зручного переходу між рівнями навчання було створено спадаюче меню. Перехід між рівнями залежить від результатів проходження попереднього рівня, але в тестовому режимі можна подивитися ознайомчий матеріал трьох рівнів навчання. При необхідності можливе додавання рівнів навчання, структура бази даних дозволяє це робити.

Для розміщення матеріалів уроків та проведення тестування було розроблено відповідну сторінку (рис. 2.6)

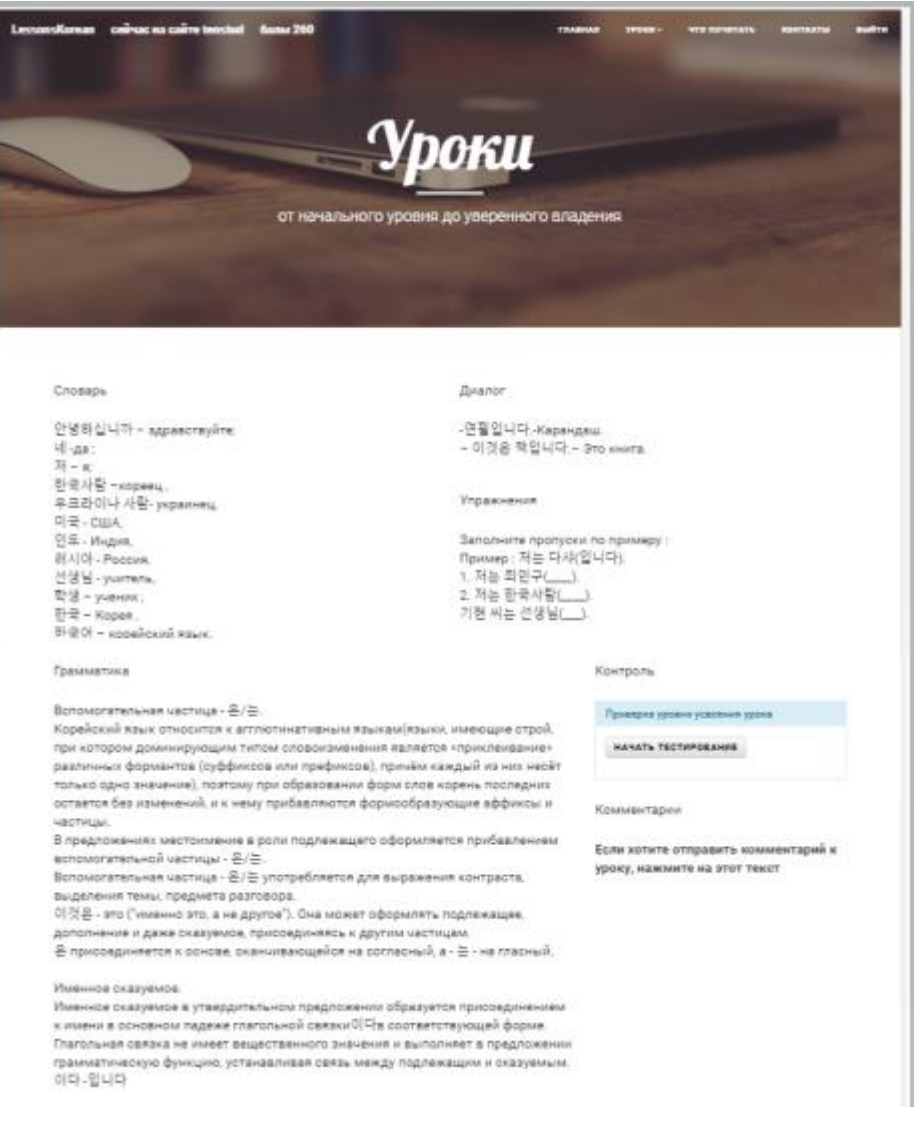

Рисунок 2.6 – Вікно уроку

Користувач має можливість вивчити матеріал уроку та перевірити рівень знань даного уроку після проходження тесту. При внесенні правильних відповідей з'являється сповіщення про правильну кількість відповідей, користувач одержує встановлену кількість балів і урок вважається засвоєним.

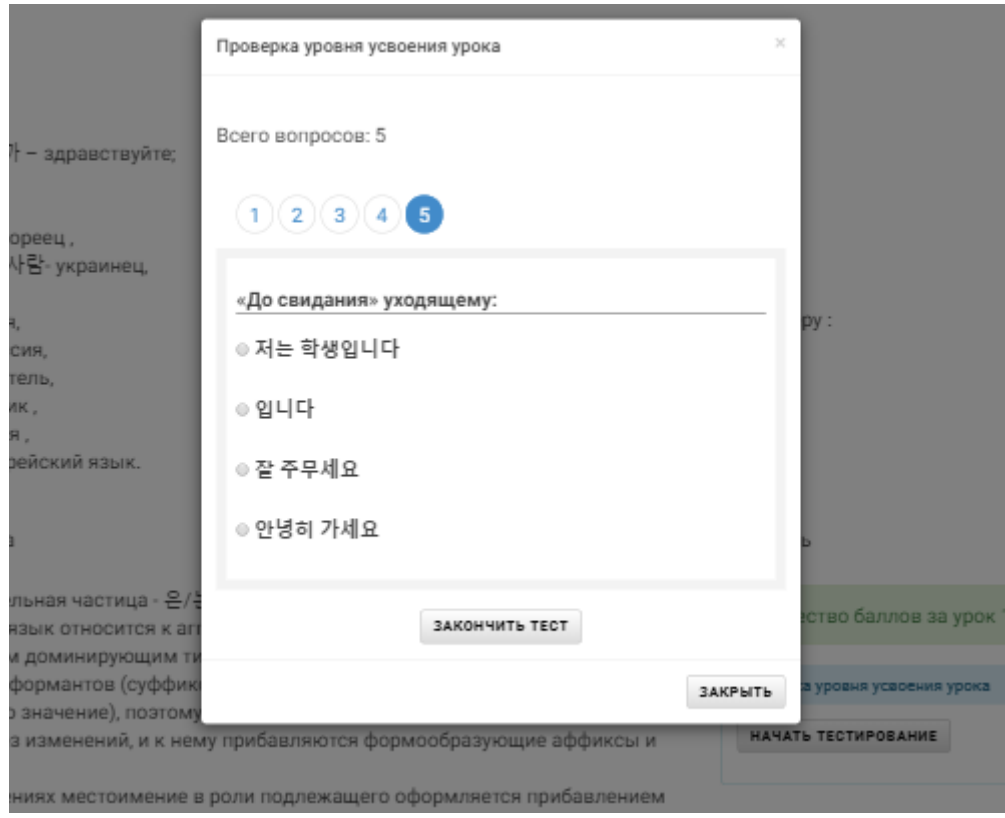

Рисунок 2.7 – Спливаюче вікно тестування

Програмний код для організації контролю знань наведений нижче.

```
\langle?php if( isset($test_data) ): ?>
               \langle?php if( is_array($test_data) ): ?>
                       \langle p\rangleBcero Bonpocob: \langle p\rangle=$count questions?\langle p\rangle\leq?=$pagination?>
                       <span class="none" id="test-id"><?=$test_id?></span>
               <div class="test-data">
               <?php foreach($test data as $id question => $item): // получаем каждый
конкретный вопрос + ответы ?>
               <div class="question" data-id="<?=$id_question?>" id="question-
\leq?=$id question?>">
```
 $\langle$ ?php foreach(\$item as \$id answer => \$answer): // проходимся по массиву вопрос/ответы?

```
\langle?php if (!\$id answer): // выводим вопрос ?>
     \langle p \text{ class} = "q" \rangle \langle ? = \text{Sanswer?} \rangle \langle p \rangle\langle?php else: // выводим варианты ответов ?>
                         <p class="a">
                                 <input type="radio" id="answer-<?=$id_answer?>"
name="question-<?=$id question?>" value="<?=$id answer?>">
                                 <label for="answer-<?=$id_answer?>"><?=$answer?></label>
                         </p>
                \langle?php endif; // $id answer ?>
                \langle?php endforeach; // $item ?>
                \langlediv> <!-- .question -->
                <?php endforeach; // $test_data ?>
                \langle \text{div}\rangle \langle- test-data -->
                <div class="buttons">
                <br />button class="center btn" id="btn">Закончить тест</button>
           \langlediv
                <?php else: // is_array($test_data) ?>
                         Тест в разработке
                <?php endif; // is_array($test_data) ?>
                <?php else: // isset($test_data) ?>
                         Выберите тест
                \langle?php endif; // isset($test_data) ?>
        \langlediv> <!-- .content -->
   \langlediv>
     <div class="modal-footer">
           <br />button type="button" data-dismiss="modal" class="btn ">Закрыть</button>
          \langlediv>
   \langlediv
   \langlediv
\langlediv\rangle
```
Програмний код для обробки результатів контролю знань наведений

#### нижче.

```
/**
* итоги
**/function get_test_data_result($test_all_data, $result){
       // заполняем массив $test all data правильными ответами и данными о
неотвеченных вопросах
       foreach($result as q \Rightarrow $a){
                \text{Stest\_all\_data} \text{[q]} ['correct_answer'] = $a;
               // добавим в массив данные о неотвеченных вопросах
               if(!isset(\text{S}_POST[\text{S}q]) }{
                        $test all data[$q]['incorrect answer'] = 0;
                \mathcal{E}<sup>)</sup>
       // добавим неверный ответ, если таковой был
```

```
foreach($_POST as q \Rightarrow $a){
        // удалим из POST "левые" значения вопросов
        if(!isset($test_all_data[$q])){
                 unset($ POST[§q]);
                 continue:
        \mathcal{E}// если есть "левые" значения ответов
        if(!isset($test all data[$q][$a]) \{\text{Stest\_all\_data}[\text{Sq}] ['incorrect_answer'] = 0;
                 continue;
        \mathcal{F}// добавим неверный ответ
        if($test_all_data[$q]['correct_answer'] != $a){
                 \text{Stest\_all\_data}[\text{Sq}][\text{`incorrect\_answer'}] = \$a;\mathcal{E}\mathcal{E}return $test_all_data;
```
 $\overline{\mathbf{a}}$ 

Одержану загальну кількість балів можна побачити у верхній частині сторінки.

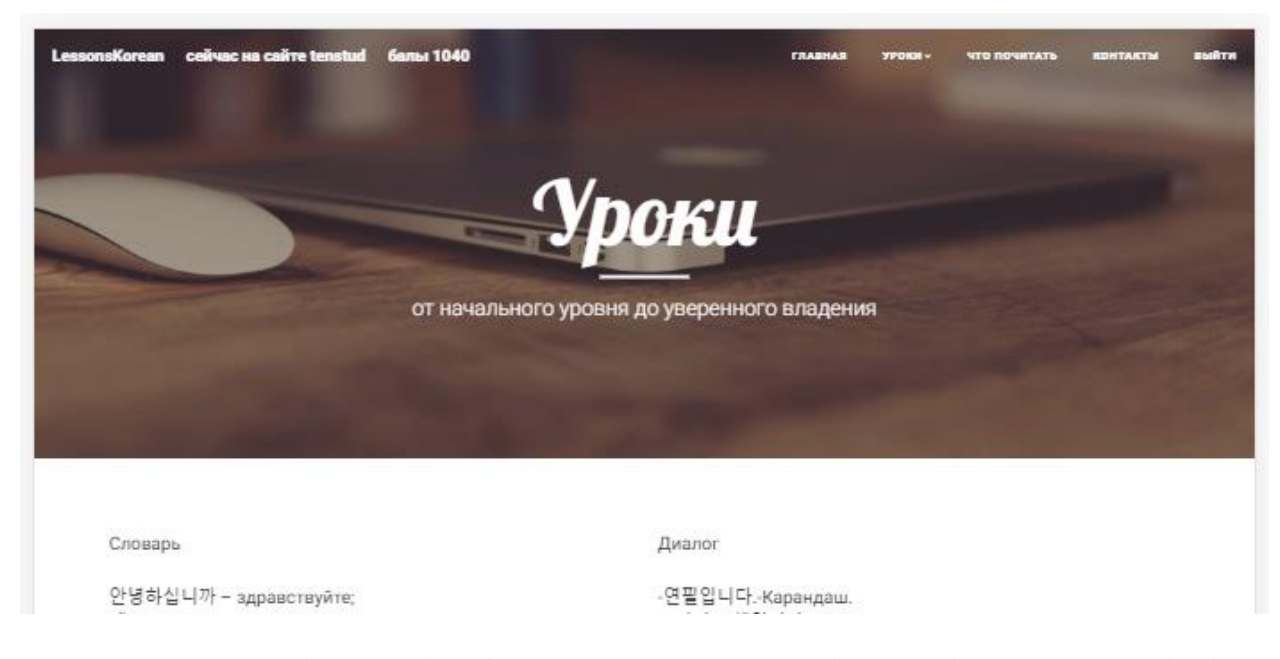

Рисунок 2.8 – Вікно з відображенням загальної кількості одержаних балів

При недостатній кількості набраних при тестуванні балів, з'являється спливаюче вікно з попередженням і користувач не одержує можливість

проходити нові уроки, тому що рівень засвоєння матеріалів обраного уроку недостатній (рис. 2.9).

Необхідно уважніше ознайомитися з матеріалом уроку і знову пройти тестування. Такий підхід при організації навчання дозволяє більш дієво контролювати рівень підготовки учнів.

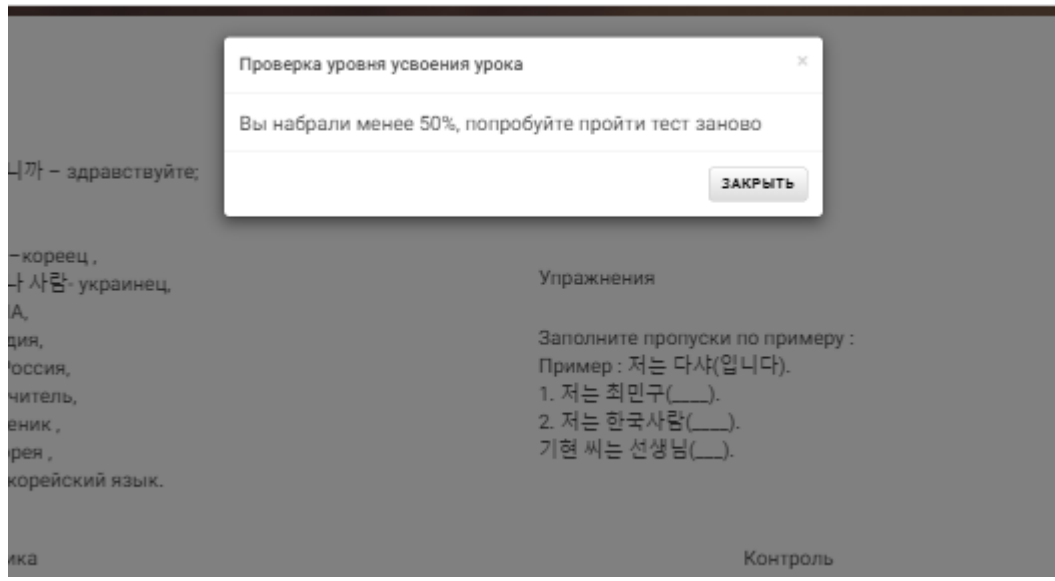

Рисунок 2.9 – Вікно з попередженням при недостатній кількості правильних відповідей

Якщо користувач правильно відповів на більшість питань, то з'являється спливаюче вікно з результатами тесту.

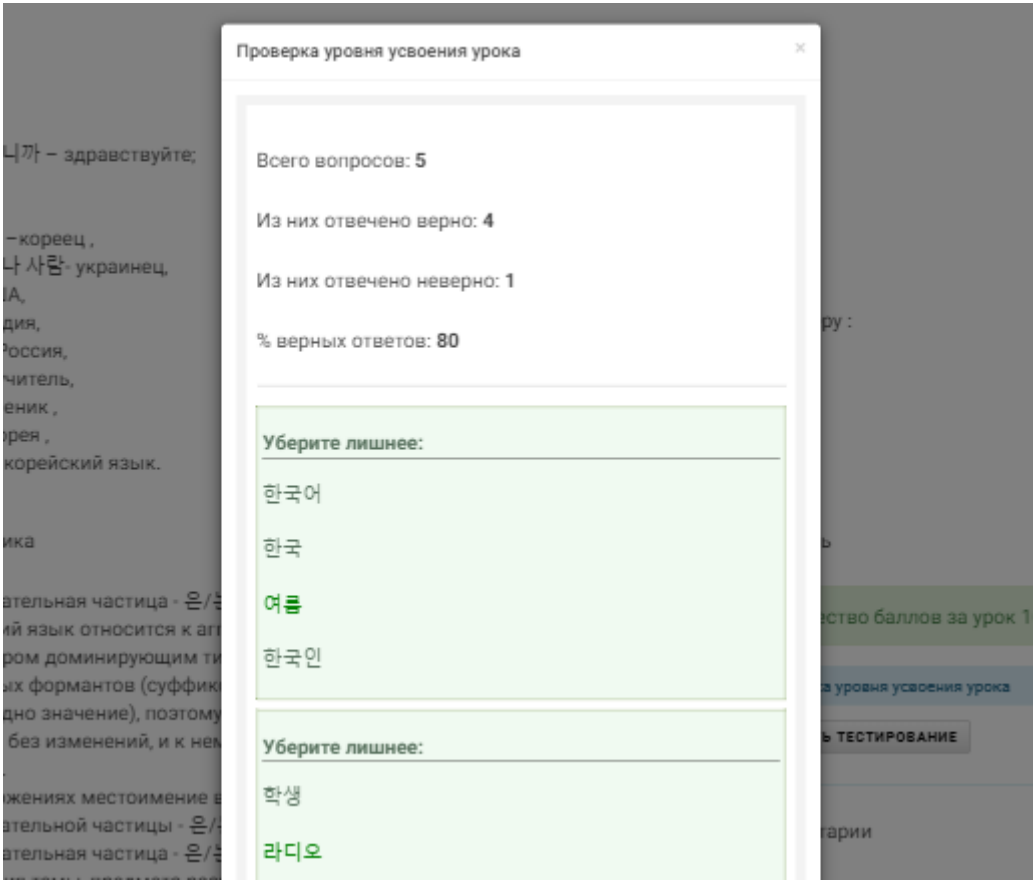

Рисунок 2.10 - Вікно з результатами тестування

Фрагмент програмного коду для друкування результатів тестування наведений нижче.

Повністю код для обробки результатів наведений у додатку Б.

```
/**
* печать результатов
**/function print_result($test_all_data_result){
       // переменные результатов
       \Lambda sall count = count($test all data result); // кол-во вопросов
       $correct answer count = 0; // кол-во верных ответов
       Sincorrect answer count = 0; // кол-во неверных ответов
       \text{Spercent} = 0; // процент верных ответов
       // подсчет результатов
       foreach($test_all_data_result as $item){
              if( isset($item['incorrect_answer']) ) $incorrect_answer_count++;
       \mathcal{E}$correct_answer_count = $all_count - $incorrect_answer_count;
       $percent = round($correct\_answer\_count / $all\_count * 100, 2);
```
if( $$percent < 50$ ) return 'Вы набрали менее 50%, попробуйте пройти тест заново';

```
// вывод результатов
                       Sprint res = \langle div \text{ class} = \text{ 'test-data'} \rangle:
                       $print res = '<div class="count-res">';
                                  $print res .= "<p>Bcero BOIIpocoB: <b>{$all count}</b></p>";
                                  \text{Sprint} res .= "<p>M_3 них отвечено верно:
 \to-{$correct_answer_count} \simulations \simulations \simulations \simulations \simulations \simulations \simulations \simulations \simulations \simulations \simulations \simulations \simulations \simulations \s
                                  Sprint res = "\leqp>M_3 них отвечено неверно:
 \statest \text{sincorrect_answer_count} \statest\phi \statest\phi \statest\phi \statest\phi \statest\phi \statest\phi \statest\phi \statest\phi \statest\phi \statest\phi \statest\phi \statest\phi \statest\phi \st
                                  $print res .= "<p>% верных ответов: <b>{$percent}</b></p>";
                       $print res = '\langle/div>'; // .count-res
                      if($percent > 50) {
                                  $qry = "INSERT INTO `koreanleng`.`rezalt`(`stud_id`, `les_id`,
`create at`, `rezalt les`)
                                                                     VALUES (".$_SESSION['UID']."
','115',CURRENT_TIMESTAMP,"'.$percent."')";
                          \text{S}result = mysql query(\text{S}qry);
                       \mathcal{E}
```
Для створення більш комфортних умов для учнів при створенні інтерфейсу тестової системи була використана мова JavaScript.

JavaScript зазвичай використовується як вбудована мова ЛЛЯ програмного доступу до об'єктів додатків. Найбільш широке застосування знаходить в браузерах як мова сценаріїв для додання інтерактивності вебсторінок. Основні архітектурні риси: динамічна типізація, слабка типізація, автоматичне керування пам'яттю, прототипна парадигма програмування, функції як об'єкти першого класу.

JavaScript є об'єктно-орієнтованою мовою, але використане в мові прототипування обумовлює відмінності в роботі з об'єктами в порівнянні з традиційними клас-орієнтованими мовами. Крім того, JavaScript має ряд властивостей – функції як об'єкти першого класу, об'єкти як списки, каррінг, анонімні функції, замикання - що додає мові додаткову гнучкість.

Фрагмент функції для відображення питань тесту на окремих вкладках наведено нижче.

 $$(function()$ 

\$('.test-data').find('div:first').show();

\$('.pagination a').on('click', function(){ if( $\$(this).attr('class') == 'nav-active'') return false;$ 

var link =  $$(this).attr('href{$ ; // ссылка на текст вкладки для показа var prevActive =  $\frac{\partial f}{\partial n}$ : pagination > a.nav-active').attr('href'); // ссылка на текст пока что активной вкладки

 $\$('.pagination > a.nav-active').removeClass('nav-active'); // удаляем класс$ активной ссылки \$(this).addClass('nav-active'); // добавляем класс активной вкладки // скрываем/показываем вопросы \$(prevActive).fadeOut(100, function(){ \$(link).fadeIn(100); }); return false;

 $\}$ :

Повністю код наведений у додатку В.

Основне завдання тестування створеної платформи — у виявленні дефектів, пов'язаних з роботою системи в цілому, таких як:

- невірне використання ресурсів системи;
- непередбачувані комбінації даних користувальницького рівня;
- непередбачувані сценарії використання;
- відсутня або невірна функціональність;
- незручність у застосуванні тощо.

Тестування сайту проходило на всіх етапах розробки, було виявлено і виправлено значну кількість помилок, як програмного так і дизайнерського рівня.

Були протестовані всі модулі системи. Хоча і є невелика кількість помилок в роботі, проте загалом систему можна вважати завершеною і готовою до введення у експлуатацію. Усі модулі працюють. Вхід в адміністративну частину сайту можливий лише авторизованим користувачам, у різі спроби перейти на інші сторінки системи в обхід вікна авторизації користувача автоматично перекине на сторінку авторизації.

Таким чином можна зробити висновок, що захист системи працює досить ефективно і може забезпечувати достатній рівень захисту даних та операцій в системі від несанкціонованого доступу.

Усі модулі системи працюють ефективно і створюють досить гармонійну взаємодію всіх компонентів у середині системи. Система пройшла тестування в умовах наближених до реальних і продемонструвала гарні результати роботи обміну інформацією з базою даних.

Хоча система і показала гарні результати на тестуванні та залишається все ще багато роботи по удосконаленню та оптимізації роботи окремих модулів. В майбутньому планується розвиток сайту, додавання нових типів завдань, модулів, поліпшення працездатності.

Але виконані удосконалення дають можливість використати створену платформу для вивчення корейської мови для апробації інтерактивної технології навчання. Результати апробації наведені в 3-му розділі роботи.

# **3 ОПИС ЗАПРОПОНОВАНОЇ МЕТОДИКИ ТА ПЕДАГОГІЧНОГО ЕКСПЕРИМЕНТУ ДЛЯ ВИЗНАЧЕННЯ ЇЇ ЕФЕКТИВНОСТІ**

## **3.1 Поняття сучасної навчальної методики**

В даний час в умовах зміни системи освіти методика навчання зазнає ряд значних змін, пов'язаних з зміною цілей освіти, розробкою державного освітнього стандарту нового покоління, заснованого на компетентнісному підході.

У зв'язку з цими обставинами з'являється потреба в нових педагогічних дослідженнях в області методики викладання, пошуку інноваційних засобів, форм і методів навчання, пов'язаних з розробкою і впровадженням в освітній процес сучасних освітніх технологій.

Навчальна методика характеризується рядом ознак:

 чітка, послідовна педагогічна, дидактична розробка цілей навчання, виховання;

 структурування, упорядкування, ущільнення інформації, що підлягає засвоєнню;

 комплексне застосування дидактичних, технічних і комп'ютерних, засобів навчання і контролю;

 посилення, наскільки це можливо, діагностичних функцій навчання і виховання;

гарантованість досить високого рівня якості навчання.

Нетрадиційні методики характеризуються інтенсивною подачею матеріалу, активною позицією і високим ступенем самостійності учнів, наявністю самоконтролю і самокорекції, діалогічністю, проблемністю.

Нетрадиційні методики мають риси ефективного традиційного навчання. Саме тому нетрадиційні методики буде доречно назвати сучасними. В даний час предмет педагогічної методики в загальному вигляді являє

собою область знання, яка охоплює сферу практичних взаємодій викладача і учнів в будь-яких видах діяльності, організованих на основі чіткого визначення мети, систематизації, алгоритмізації прийомів навчання [16].

Таким чином, з одного боку, навчальна методика – це сукупність методів і засобів обробки, уявлення, зміни та пред'явлення навчальної інформації, з іншого – це наука про способи впливу викладача на студентів в процесі навчання з використанням необхідних технічних або інформаційних засобів. Навчальна технологія взаємопов'язана з педагогічною майстерністю.

Педагогічна майстерність викладача полягає в тому, щоб відібрати потрібний зміст, застосувати оптимальні методи і засоби навчання в Відповідно до програми і поставленими освітніми завданнями.

Досконале володіння педагогічною технологією і є педагогічне майстерність. Одна і та ж технологія може здійснюватися різними викладачами, але в особливості її реалізації як раз і проявляється їх педагогічна майстерність [17].

В даний час навчальний процес використовує сучасні технології навчання для реалізації пізнавальної і творчої діяльності учнів. Сучасні технології надають можливість поліпшити якість освіти і краще використовувати шкільний час. Сучасні освітні технології зосереджені на індивідуалізації, віддаленості та варіативності навчального процесу, академічної мобільності стажистів, незалежно від віку та рівня освіти.

Багато експертів висвітлюють сучасний етап розвитку становлення як перехід від традиційних засобів масової інформації (книги, кіно, телебачення) до нових інформаційних технологій.

Інноваційні педагогічні технології взаємопов'язані, взаємно налаштовані і формують певну дидактичну систему, спрямовану на виховання таких цінностей, як відкритість, чесність, доброзичливість, емпатія, взаємна допомога та надання освітніх потреб кожному студенту відповідно до їх індивідуальних особливостей.

Таким чином, у контексті зміни концепції методики викладання, створення нових сучасних технологій навчання є передумовою для підвищення мотивації і інтересу студентів до предмету, в даному випадку до вивчення корейської мови, а також ефективності навчального процесу в цілому.

Використання навчальної онлайн платформи є зручним і легким завдяки широкому розповсюдженню ноутбуків і мобільних пристроїв. Коли студент працює в аудиторії, процес залучення кожного студента до освітнього процесу стає більш важким.

Однак подолання цієї проблеми стає легким за допомогою онлайнплатформи. Студенти активно залишають свої коментарі, задають питання і взаємодіють з викладачем і один з одним в усіма засобами, використовуючи свої ноутбуки і мобільні пристрої. Викладачі можуть відповісти на всі питання онлайн в режимі реального часу.

Онлайн-платформа дає студентам можливість подолати комунікаційну перешкоду, активність у навчанні тісно пов'язана з академічними показниками. Таким чином, студенти отримують додаткову мотивацію, впевненість у собі і бажання ділитися своєю точкою зору.

# **3.2 Опис запропонованої методики вивчення корейської мови за допомогою розробленої веб-платформи**

У зв'язку зі змінами, які зазнає система сучасного освіти, з'являється необхідність створення нових технологій навчання з метою підвищення рівня ефективності вивчення матеріалу.

Таким чином, в рамках перевірки ефективності методики, була запропонована інтерактивна технологія навчання корейської мови.

Згідно з запропонованою технологією, веб-платформа використовується в якості допоміжного засобу для навчання. Однією з головних цілей технології, що пропонується є розвиток комунікативної компетенції учнів, так як саме це є однією з головних цілей сучасної мовної освіти.

Запропонована інтерактивна технологія навчання складається з наступних етапів (рис. 3.2).

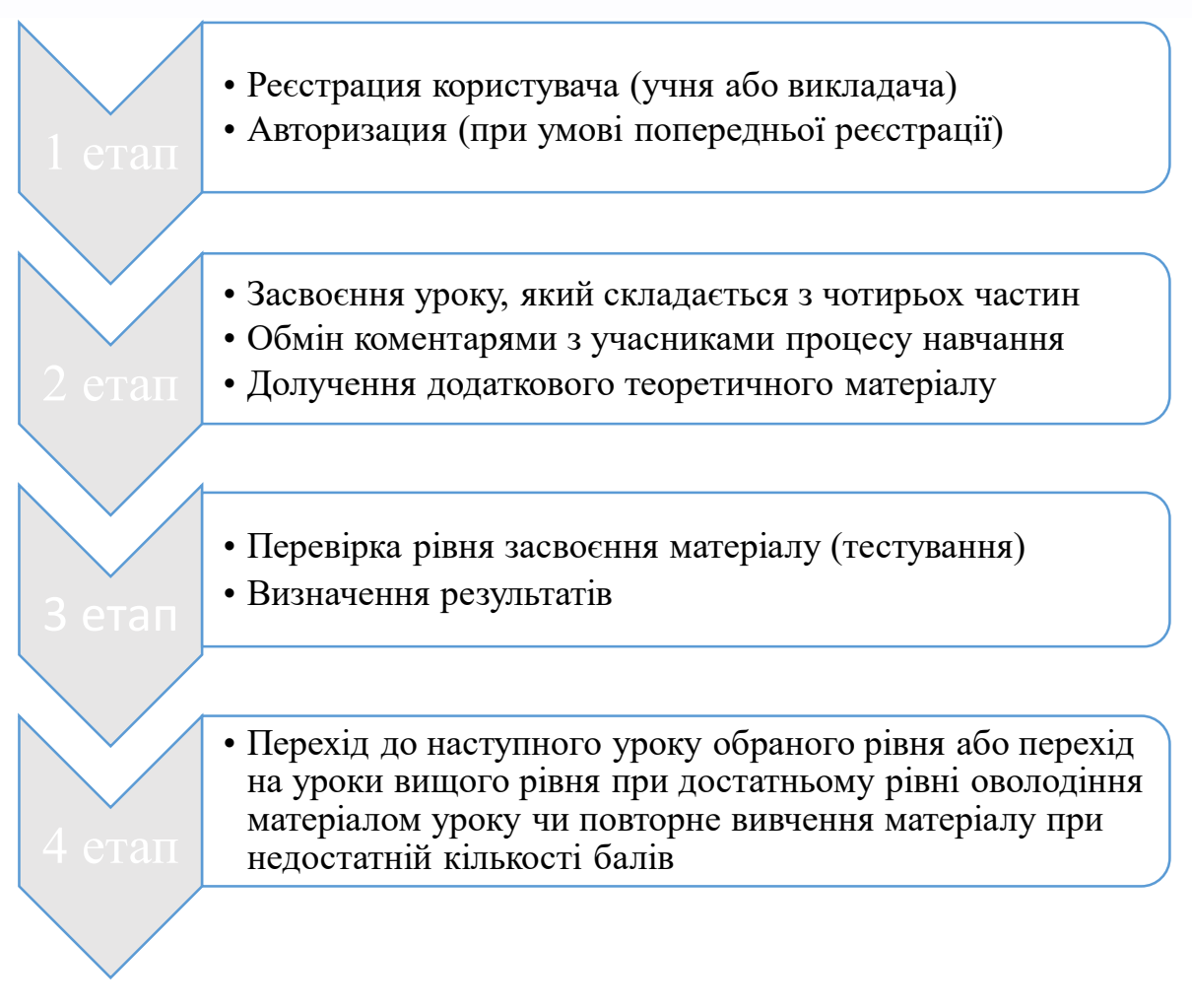

Рисунок 3.1 – Етапи розробленої технології вивчення корейської мови

Реалізовано вхід користувача в свій обліковий запис, а також вихід з профілю. Присутній запит вибірки пароля з бази даних. Враховані можливі помилки при введенні, тому вставлені стандартні перевірки. Наприклад, якщо користувач не ввів свої ім'я та пароль, то система попросить його ввести їх. Також присутня перевірка пароля. При вдалій реєстрації користувач заноситься в базу даних.

Ідея полягає в наступному: користувач створює обліковий запис (реєстрація для навчання обов'язкова), проходить вправи, одночасно при проходженні вправ він може ознайомитися з теоретичним матеріалом, який доповнює матеріал уроку та надсилати коментарі до уроку.

У корейській мові існують різні закінчення і вислови, які вживаються в залежності від віку співрозмовника. Тому викладач повинен правильно готувати матеріал уроків і правильно пояснювати студентам всі нюанси, з огляду на специфічні вікові аспекти в розмові.

Другий етап характеризується роботою учнів з текстом, представленим на сайті, а також з різними словниками, як монолінгвальними, так і білінгвальними, для пошуку значень нових лексичних одиниць. У процесі роботи з уроком, студентами використовується читання, мається на увазі, що учням необхідно зрозуміти текст до найдрібніших подробиць для того, щоб якнайповніше і точно витягнути з тексту інформацію, що міститься в ньому. При написанні коментаря у студента, який виражає свою точку зору, виконується робота по активізації його словникового запасу і знання граматики мови, що вивчається.

Коментар може містити думку про матеріал уроку, або питання, адресоване авторові матеріалу. У разі, якщо студентом задається питання, мається на увазі відповідь викладача, що спричиняє за собою можливий розвиток бесіди у формі діалогу, якщо взаємодіють двоє, або полілогу, якщо до дискусії підключаються і інші студенти. Етап розрахований на підвищення мотивації студентів до вивчення корейської мови.

Цей етап орієнтований на розвиток ряду компетенцій, таких як лінгвістична, соціолінгвістична і стратегічна. Лінгвістична компетенція є знанням про систему мови, про правила функціонування одиниць мови в розмові і здатність за допомогою цієї системи розуміти чужі думки і виражати власний розсуд в усній і письмовій формі.

Соціолінгвістична компетенція є здатність здійснювати вибір мовних форм, використовувати їх і перетворювати відповідно до контексту.

Стратегічна компетенція – це компетенція, за допомогою якої учень може заповнити прогалини в знанні мови, а також мовному та соціальному досвіді спілкування в іншомовному середовищі. У процесі читання володіння стратегічною компетенцією дає можливість здогадуватися про значення незнайомих слів, спираючись на контекст, тему або ситуацію, при зверненні до словника вибрати правильне значення потрібного слова, а також здогадатися про значення слова по знайомим елементам його структури: по кореню або суфіксу.

При правильних відповідях на контрольні питання користувач переходить на наступний рівень або до наступного уроку рівня, при наявності помилки йому належить почати урок заново. Це зроблено для того, щоб користувач ґрунтовно пропрацював з представленими йому завданнями, при успішному завершенні ймовірність запам'ятовування матеріалу надзвичайно висока. Після проходження рівня з'являється статистика користувача, де зазначається загальна кількість очок, набрана користувачем. Максимальна кількість балів за урок – 100.

Кожен користувач створює обліковий запис, захищений паролем, проходить завдання різної тематики і структури. При отриманні достатнього числа балів на рівні користувач переходить на новий рівень, складніше попереднього.

Було виявлено кілька переваг тестування в порівнянні з традиційною системою оцінки, які можна ефективно використовувати при впровадженні інтернет-технологій у навчання іноземної мови:

 стимулювання як обов'язкової, так і додаткової самостійної роботи студентів;

 гнучке оцінювання різних видів діяльності і ступінь їх виконання студентами дозволяють відстежувати успішність навчання і обчислити індивідуальний рейтинг успішності кожного студента за певний період часу (місяць, семестр, навчальний рік);

 можливість студентів постійно відслідковувати свою успішність на веб-сайті, що дозволяє створити більш комфортні умови як для викладача, так і для студентів;

 зниження суб'єктивності оцінки знань студентів за рахунок введення безлічі різних показників, що сприяє виставлення більш об'єктивної підсумкової оцінки;

 введення в навчання елементи змагальності при широкому інформуванні всіх учасників навчального процесу про індивідуальні результати кожного студента шляхом, що дозволяє підвищити мотивацію студентів, оскільки надає можливість порівняти свої результати навчання з результатами своїх однокурсників.

Запропонована технологія була апробована з метою перевірки її ефективності. Далі представлені етапи експериментальної перевірки даної технології.

## **3.3 Організація і проведення експериментального дослідження**

Експеримент є головним методом збирання інформації у науці. Його проведення пов'язане з пошуком причинно-наслідкових відносин досліджуваних явищ дійсності. Цей метод є розвитком методу спостереження та логічного аналізу.

Але якщо спостереження – це пасивний метод збирання інформації, то експеримент передбачає активний вплив на об'єкт дослідження кількох контрольованих чинників. Проведення експерименту завжди пов'язане з активним впливом на об'єкт, який веде до його переструктурування, тому планувати експеримент у соціологічному дослідженні можна тільки тоді, коли є певність, що цей вплив ні в якому разі не утискуватиме інтереси учасників експерименту.

Цінність інформації, отриманої у результаті проведення експерименту, полягає в тому, що вона не просто описує об'єкт, але й дозволяє пояснити існування й розвиток певних зв'язків, відносин, процесів.

Для проведення експерименту необхідно створити певні умови. Сукупність умов, в яких відбувається експеримент, має назву експериментальної ситуації. Експериментальна ситуація має гарантувати, що саме досліджуваний у цьому експерименті чинник, а не будь-який інший, є причиною зафіксованих у ході експерименту змін в об'єкті.

Експеримент ґрунтується на розробці певної гіпотетичної моделі розглядуваного явища. На підставі цієї моделі явище описують як систему змінних, серед яких виокремлюють незалежні та залежні змінні. Незалежна змінна – це той новий чинник, що його вводять у діяльність експериментальної групи. Він повинен мати такі якості, як усталеність, самостійність, можливість справляти вплив на стан об'єкта дослідження. Залежною змінною називають такий чинник, який змінюється під впливом незалежної змінної.

Педагогічний експеримент – своєрідний навчальний процес, організований так, щоб можна було спостерігати педагогічні явища в контрольованих умовах.

Тож, з урахуванням зазначеного та з огляду на специфіку нашого дослідження, під час проведення експерименту, було здійснено наступне.

Обрано мету педагогічного експерименту як оцінку впливу розроблення, обґрунтування й впровадження в освітній процес інноваційної педагогічної технології, освітньо-інформаційного середовища;

Сформульовано завдання експериментального дослідження*:*

визначити ефективність впровадження в освітньому процесі інноваційної педагогічної технології, освітньо-інформаційного середовища;

− оцінити ефективність запропонованої інноваційної педагогічної технології, освітньо-інформаційного середовища в процес вивчення корейської мови.

Обрано експериментальну і контрольну групи. Створено план проведення педагогічного експерименту.

В експерименті використовувались сучасні загальнонаукові методи:

 теоретичний (аналіз, класифікації, проектування – для з'ясування стану вивчення проблеми в науковій теорії та практиці, обґрунтування концепції, інноваційної педагогічної технології);

 емпіричний (анкетування, тестування, рейтинг, педагогічний експеримент, реєстрації),

 математичної статистики (методи первинної обробки даних, графічне представлення результатів).

Експериментальна перевірка ефективності інноваційної педагогічної технології здійснювалася в чотири етапи:

- організаційно-підготовчий;
- пошуково-констатувальний;
- формувальний;
- контрольно-узагальнюючий.

На організаційно-підготовчому етапі, відповідно до проведеного в першому розділі аналізу проблеми використання сучасних методів навчання було визначено критерії, які дозволяють створювати веб-ресурси для якісного навчання онлайн.

Пошуково-констатувальний етап складався з формування репрезентативної за кількістю та якістю групи майбутніх учнів, констатувального дослідження, обробки результатів пошуково констатувального етапу й формування висновків.

Формувальний етап здійснювався послідовно та містив: діагностику учнів на початку формувального впливу, удосконалення освітньої платформи згідно критеріїв, вказаних у першому розділі та діагностування студентів наприкінці кожного періоду формування готовності.

На узагальнюючому етапі, відповідно до обробки результатів педагогічного експерименту, було здійснено: порівняння результатів груп на початку формувального впливу, порівняння результатів кожної з груп, отриманих по завершенню періодів формування мовних навичок.

Основною вимогою до педагогічного дослідження є репрезентативність вибірки об'єктів, які вивчались у процесі його проведення. Репрезентативність пов'язана з їх кількістю, яка розраховується за формулою  $[17]$ :

$$
n=\frac{t^2+\sigma^2}{\delta^2},
$$

де *t* – табличне значення, яке дорівнює 1,96;

– стандартне відхилення генеральної сукупності – 0,1;

 – точність оцінки математичного сподівання генеральної сукупності  $(\delta = 0.05)$ .

Отриманий розрахунок свідчить, що репрезентативною буде вибірка (група) у кількості 15 учнів. Тому було сформовано дві групи учнів, кількістю 15 чоловік. Одна група (контрольна) вивчала корейську мову традиційно, в аудиторії з викладачем. Інша – за допомогою викладача та з використанням удосконаленої платформи.

Перед початком експерименту було вибрано 30 осіб, які не володіють корейським мовою, тобто всі вони знаходяться на нульовому рівні знання корейської мови. Обраним учням було запропоновано тест (опитувальник) T.Д. Дубовіцької, що визначає їх внутрішню мотивацію до оволодіння мовою.

Учасникам було запропоновано заповнити анкету, яка містить питання про їх відношення до вивчення корейської мови.

Проведене опитування показало, що учні з самого початку є досить зацікавленими в вивченні корейської мови. Нова технологія із застосуванням відомого їм ресурсу сприяє ще більшій мотивації студентів до активної участі в процесі навчання.

Максимальна кількість балів, яку можна набрати, відповівши на всі питання опитувальника – 18. Критерії оцінки є наступними: 18 балів (100%) – високий рівень мотивації, 0 (0%) – відсутність мотивації.

За результатами тестування набрали вищий бал (18) 8 осіб, значення від 17 до 12 у 10-ти студентів, значення від 12 до 16 у 12 студентів і отримали менше 6 балів - 8 осіб.

Потім з 30-ти учасників експерименту були обрані 15 осіб для участі в експериментальній перевірці розробленої технології.

В рамках даної технології існують розроблені додаткові критерії оцінки роботи студентів. Пункти, за якими оцінюється робота учнів, включають участь, взаємодію і використання граматичних структур та лексичних одиниць, вивчених на заняттях.

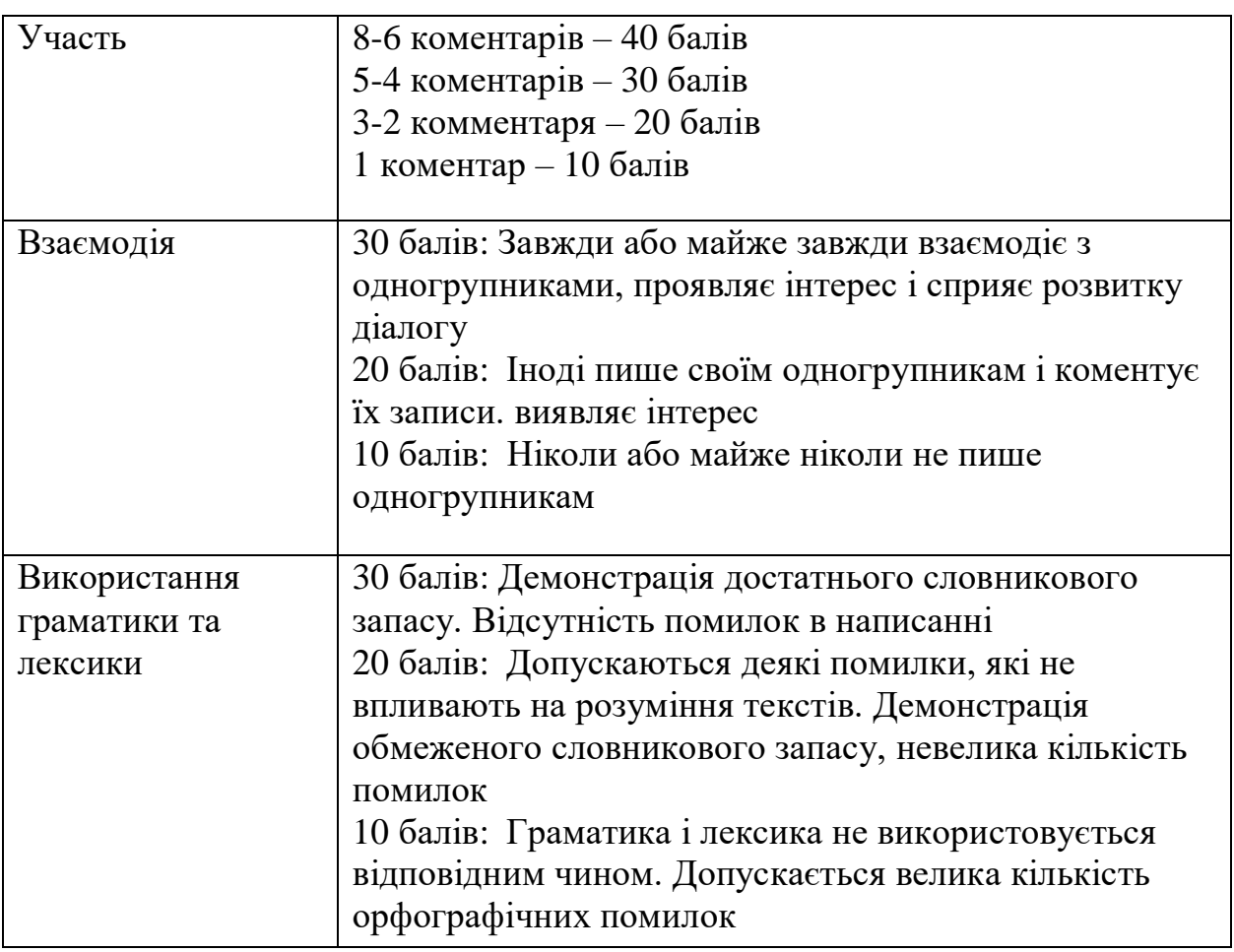

Таблиця 3.1 – Критерії додаткового оцінювання учнів

По кожному з пунктів студентам нараховуються бали, від 10 до 40. Максимальна кількість балів, яку може отримати учень – 100.

Пункт «Участь» оцінюється за кількістю коментарів, опублікованих студентом протягом тижня. Під пунктом «Взаємодія» розуміється процес комунікації з іншими учасниками. «Використання граматики і лексики» демонструє ступінь засвоєння студентів матеріалу, що вивчається на заняттях.

Останній етап технології спрямований на підведення підсумків за весь період часу. Викладач підсумовує кількість балів, отримане кожним зі студентів за весь період роботи з платформою і ділить отриманий результат на кількість тижнів, отримуючи, таким чином, підсумкову оцінку за весь період часу. До причин, за якими необхідно додатково оцінювати роботу студентів при роботі з технологією, можна віднести наступне:

 сприяє активації взаємодії студентів між собою, що поліпшує розвиток комунікативної компетенції;

мотивує студентів до запам'ятовування нової лексики;

 сприяє більш виваженому ставленню студентів до предмета в цілому.

Рівень навченості учнів виявляється за допомогою різних видів контролю (тестування, самостійні роботи, усні відповіді і т. п.) У педагогічній літературі виділяють кілька рівнів навченості. При визначенні рівня навченості учнів, будемо дотримуватися методики В.П. Симонова, виділяючи перший (вищий, якому відповідав би відсоток навченості вище 64 до 100%), другий (середній, відповідно має відсоток навченості вище 36 до 64%) і третій (низький, має відсоток навченості до 36%) рівні навченості.

В основу контролю ефективності процесу навченості було взято п'ять послідовних показників:

- відмінність (розпізнавання);
- запам'ятовування;
- розуміння;
- вміння і навички (найпростіші);
- перенесення.

Показник відмінність характеризує нижчий ступінь навченості (4% навченості). Учень лише відрізняє дане явище (об'єкт) від їх аналогів, показуючи при цьому формальне знайомство з ним, з його поверхневими характеристиками. Впізнавання - це процес відновлення в пам'яті уявного образу явища (об'єкта) в результаті повторного впливу цього явища (об'єкта) на людину. Практично це може виглядати так: наприклад, учень тільки відрізняє один від одного мовні конструкції, але написати і пояснити їх не може, а тим більше застосувати при формуванні тексту.

Показник запам'ятовування (16% навченості). При цьому рівні навчання учень здатний розповісти зміст тексту, правила, дати визначення. Цей показник не можна приймати за високий рівень навченості. Запам'ятовування – це кількісний, а не якісний показник. Смислова сторона інформації при цьому не завжди адекватно відбивається. Запам'ятовування може бути просто зазубрювання. Учень на цьому рівні навченості відповідає на питання тільки репродуктивного плану і тільки при певній послідовності, що відбиває текст заняття.

Показник розуміння (36% навченості). На цьому рівні учень знаходить істотні ознаки і зв'язки досліджуваних явищ, предметів на основі аналізу, синтезу, логічного висновку, визначає схожість, зіставляє отриману інформацію з наявними знаннями. Розуміння характеризується в учня здатністю мати свою думку, власну думку про процес, явище, предмет завдяки аналізу і синтезу, встановлення подібності та відмінності, виявлення причинно-наслідкових зв'язків.

Показник найпростіші вміння та навички (64% навченості). Уміння психологи визначають як «закріплені способи застосування знань у практичній діяльності. Уміння, доведене до автоматизму, стає навичкою» [ ]. На цьому рівні навченості учень вміє застосовувати в практичній діяльності свої теоретичні знання, може вирішувати завдання із
застосуванням засвоєних раніше знань, виявляє причинно-наслідкові зв'язки при вивченні теоретичного матеріалу, вміє знаходити в навколишній дійсності вивчені закони, явища і т.д. Це відповідає досить високому рівню навченості.

Показник перенесення (100% навченості). Метою будь-якого навчання є широке перенесення засвоєних учням дій в нові умови. Учень на цьому рівні вміє узагальнювати і творчо використовувати отримані в ході навчання знання в новій нестандартній ситуації, знаходить оригінальні рішення поставленого перед ним завдання.

Наочне уявлення переходу якісного аналізу до кількісної визначеності ступеня навченості і її окремих показників дає графік (рис.3.2).

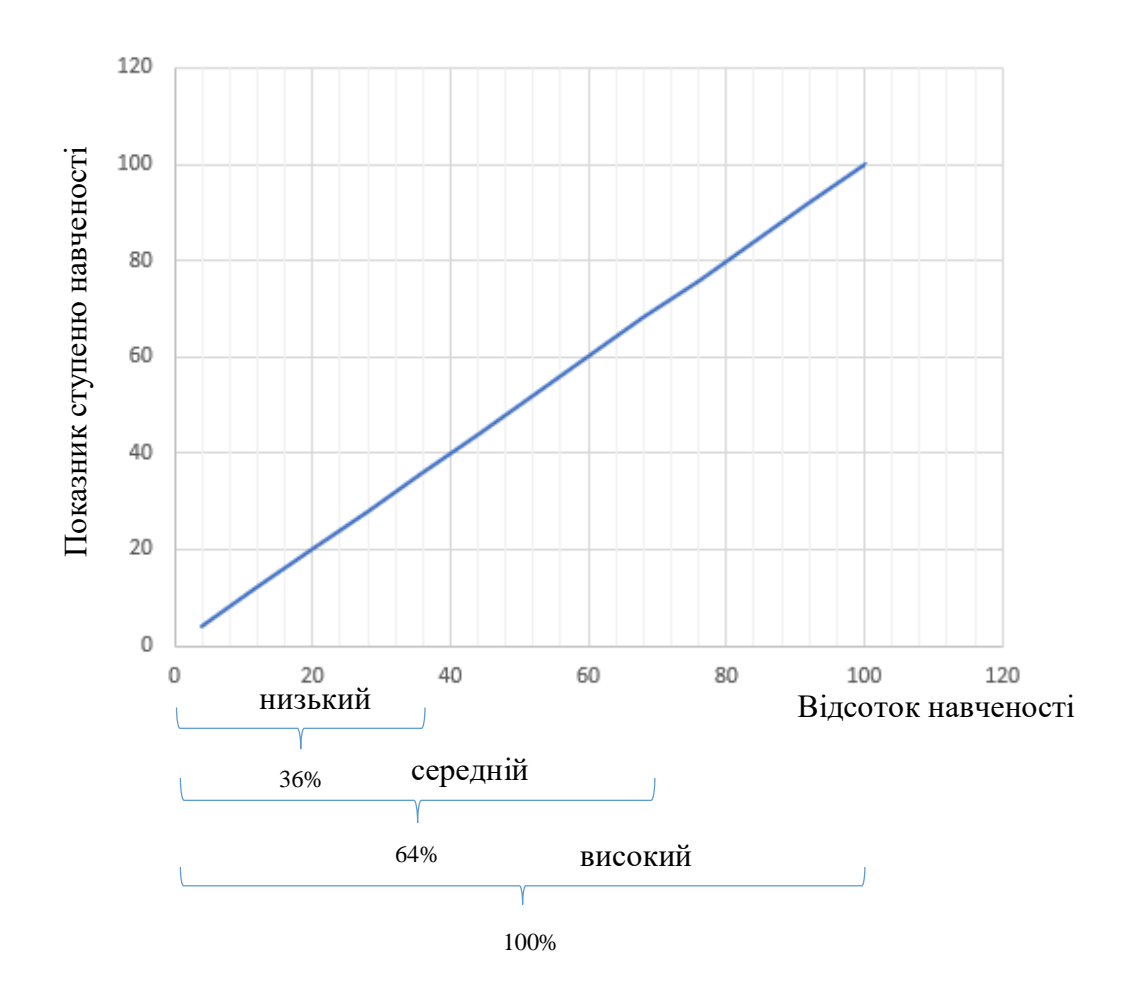

Рисунок 3.2 – Наочне уявлення переходу якісного аналізу до кількісної визначеності ступеня навченості

Багатобальна система оцінки знань дає можливість оцінити процентний вміст засвоєних знань, його цифровий еквівалент в бальній системі і порівняти з традиційним методом оцінки знань.

Ступінь навченості учнів, виражена у відсотках, дозволяє встановити рівень навченості.

Для практичного визначення ступеня навченості учнів (СНУ) використовується формула, яка одночасно відображає фактичну ефективність їх навчальної діяльності  $(E_{\text{3}0})$  [19]

$$
CHY = E_{3\Phi} = \frac{K_1 + 0.64K_2 + 0.36K_3 + 0.04K_4}{N} \le 1,
$$

де К1- кількість учнів, які мають за контрольований період оцінку «5»; К2- кількість учнів, які мають за контрольований період оцінку «4»; К3 - кількість учнів, які мають за контрольований період оцінку «3»; К4- кількість учнів, які мають за контрольований період оцінку «2». N – загальна кількість учнів, які були атестовані у даного викладача з даного предмету, включаючи і оцінку «2» за контрольований період.

Раніше згадувалося, що експериментальна перевірка технології проводилася протягом 6-ти тижнів. В кінці кожного тижня викладачем проводилася оцінка роботи кожного студента експериментальної групи.

Після закінчення першого тижня експерименту середній бал учасників становив 3,6 бала. Однак, в кінці другого тижня показники групи зросли до 4 балів. За результатами двох останніх тижнів експерименту середня оцінка по всій групі склала 4,2 бала.

По завершенні 6 тижні, викладачем були підсумовані бали кожного учасника за все тижні і обчислений середній бал кожного, з метою виставлення підсумкової оцінки за роботу.

Ті студенти, загальна кількість набраних балів яких становила 90-100

балів, отримали оцінку «відмінно», 70-80 балів - «добре», 50-60 - «задовільно» і ті, хто отримали менше 50-ти балів, не впоралися з завданням, отримавши оцінку «незадовільно».

Згідно з отриманими даними, 8 з 30 учасників удостоїлися оцінки відмінно », робота 13 осіб була оцінена як« хороша », 9 студентів отримали« задовільно ».

Після завершення роботи в рамках розробленої технології, викладачем було проведене підсумкове тестування, в якому взяло участь 30 осіб, які були протестовані, перед початком експерименту. Як ми знаємо, 15 з них, погодилися взяти участь в експерименті.

Таким чином, всі 30 студентів проходили навчання за однаковою програмою. Але 15 з них використовували мовну платформу в якості основного ресурсу для вивчення іноземної мови. Результати тестування показали, що ті студенти, які брали участь у проведеному експерименті, змогли значно поліпшити свій результат.

Так, всі 15 студентів написали тестування не отримавши жодної незадовільної оцінки, а 2 учасники заробили оцінку «задовільно», 7 отримали «добре», а 6 осіб впоралися з тестуванням на «відмінно».

Інші студенти, які брали участі в навчанні в рамках класичної технології мали менш позитивний результат: лише 2 студентам вдалося написати тест практично без помилок і отримати «відмінно», 13 осіб впоралися з тестом на «4» і «3». Результати педагогічного експерименту зведені у таблиці 3.2.

Однак, серед студентів, які не брали участь в експерименті, були випадки володіння незадовільною оцінкою на проміжних етапах - 3 людини не впоралися із завданнями.

Необхідно відзначити, що в рамках тестування було проведено тільки лексико-граматичний тест, спрямований на перевірку рівня сформованості комунікативних навичок студентів.

Таким чином, необхідно відзначити, що отримані результати свідчать

про те, що студенти, які проходили експериментальне навчання корейської мови в рамках інтерактивної технології з використанням мовної платформи, проходячи навчання протягом 6 тижнів, засвоїли досліджуваний матеріал краще, ніж студенти, які навчаються лише за основною програмою.

Рівень сформованості комунікативних навичок у групи випробовуваних в порівнянні з групою, що не приймала участі в експерименті, можна оцінювати як досить високий і відповідний їх рівню знання корейської мови в цілому.

Письмові навички студентів з групи випробовуваних можуть бути охарактеризовані як досить жваві і спонтанні, студенти активно беруть участь в обговоренні, пояснюючи і відстоюючи їх точку зору з обговорюваної проблеми.

Показники студентів, які не брали участь в експерименті, значно нижче: спостерігається тенденція до вживання простих, коротких фраз з попередніми обмірковуванням, вони можуть обґрунтувати свою точку зору, однак, не здатні її відстоювати.

Таблиця 3.2 – Результати визначення рівня сформованості комунікативної компетентності

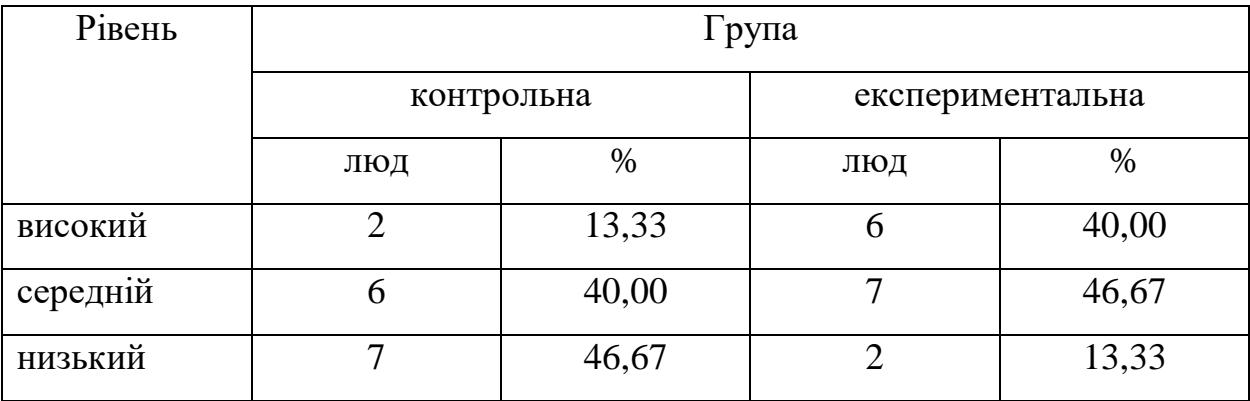

Вибір критеріїв для визначення рівнів сформованості комунікативної компетентності було здійснено на основі проведеного аналізу структури даної компетентності. В якості таких критеріїв визначені:

лінгвістична компетенція проявляється в знанні мовної системи,

умінні розпізнавати і грамотно вживати одиниці мови;

дискурсивна компетенція - здатність побудови цілісних, зв'язкових і логічних висловлювань різних функціональних стилів в усній і письмовій мові на основі розуміння різних видів текстів при читанні і аудіюванні; передбачає вибір лінгвістичних засобів в залежності від типу висловлювання;

 соціальна компетенція проявляється в бажанні та вмінні вступати в контакт з іншими людьми, орієнтуватися в соціальній ситуації і керувати нею.

Показниками першого критерію сформованості лінгвістичної компетенції студентів є:

 рівень володіння граматичними і мовними одиницями, відпрацьованими по тематичної серії;

відсутність мовних помилок.

Другий критерій, що характеризує сформованість дискурсивної компетенції, проявляється в таких показниках:

 уміння виділяти смислові частини і логіку побудови тексту співрозмовника;

 вміння співвідносити виступ співрозмовника з предметом і цілями бесіди.

Третій критерій, що характеризує сформованість соціальної компетенції, виявляється показниками:

вміння ставити запитання (уточнюючі і навідні);

вміння чітко, коротко і логічно формулювати власну позицію.

Визначення рівня сформованості по першому і другому показниками першого критерію – володіння граматичними і мовними одиницями, відпрацьовувати по тематичної серії і відсутність мовних помилок проводили методом тестування.

Якість засвоєння основних граматичних і мов одиниць з досліджуваних тем і правильність написання окремих слів проводилося з використанням розробленого комплексного тесту.

Визначення рівня сформованості по третьому показнику виконувалося із застосування додаткових критеріїв, наведених у таблиці 3.1.

Для визначення якості сформованості за другим критерієм (дискурсивна компетенція) за показником – вміння співвідносити виступ співрозмовника з предметом і цілями бесіди як формуючий фактор були використані тематичні завдання, виконання яких оцінювалося тими ж характеристиками, що і показник вміння виділяти смислові частини і логіку побудови тексту співрозмовника (розуміння).

Результати експерименту показали, що 46,7% студентів контрольної групи мають низький рівень сформованості лінгвістичної компетенції і 40% середній, в експериментальній групі рівень сформованості лінгвістичної компетенції вище на 9%.

Результати узагальнення рівня сформованості дискурсивної компетенції дозволяють зробити висновок, що в експериментальній групі збільшилася кількість студентів з високим рівнем, а кількість студентів з низьким рівнем зменшилася втричі, тобто рівень сформованості дискурсивної компетенції зріс в експериментальній групі в порівнянні з контрольною на 12,7%.

Визначення рівня сформованості соціальної компетенції (третій критерій) проводилося за двома показниками вміння ставити запитання (уточнюючі і навідні) і вміння чітко, коротко і логічно формулювати власну позицію.

Аналізуючи дані за якістю сформованості умінь ставити запитання, можна зробити наступні висновки: учні експериментальної групи швидше реагують на висловлювання, граматично і лексично правильно будують свої питання, мова студентів має високу емоційну забарвленість, студенти ведуть себе впевнено і легко йдуть на контакт.

Розглядаючи вміння ставити запитання у студентів контрольної групи відзначено наступне: у студентів нерідко виникали проблеми і труднощі в постановці питання, т. як були деякі труднощі з розумінням змісту промови, частина студентів не приймала активної участі в обговоренні, що значно впливає на процес формування вміння правильно і логічно ставити питання.

Результати узагальнення рівня сформованості соціальної компетенції дозволяють зробити висновок, що в експериментальній групі збільшилася кількість студентів з високим рівнем, а кількість студентів з низьким рівнем відсутня, тобто рівень сформованості соціальної компетенції зріс в експериментальній групі в порівнянні з контрольною на 15,8%.

Зведений середній бал по всіх 3-х критеріях наведено в таблиці 3.3.

Таблиця 3.3 – Результати визначення середнього балу по групах

| $1$ pyna         | Середній бал | `H \ |
|------------------|--------------|------|
| контрольна       | 3,66         | 0,56 |
| експериментальна | .ZC          | J,74 |

Аналіз даних формуючого експерименту за трьома критеріями показує, що різниця між середніми значеннями груп становить 0,6 бала, тобто рівень знань і умінь студентів експериментальної групи в порівнянні з контрольною зріс на 14,1%.

Таким чином, варто відзначити, що застосування розробленої інтерактивної технології навчання корейської мови із застосуванням мовної платформи має явний позитивний ефект, що відбився на ступені оволодіння студентами навчального матеріалу.

Ті, учні, які брали мовну платформу в процесі навчання значно поліпшили рівень володіння граматикою мови, що вивчається, істотно розширили свій словниковий запас, розвинули навички ведення діалогу і полілогу, а також практично подолали мовний бар'єр, яким володів практично кожен з учасників.

Більш того, крім мовних навичок, учні розширили свій кругозір, зробивши тим самим значний крок в процесі формування соціокультурної компетенції.

Також студентам вдалося підвищити свої технічні навички, спілкуючись в мережі Інтернет. Після завершення експерименту, було проведено анкетування серед студентів, які брали участь в експериментальній перевірці розробленої технології. Згідно з даними, отриманими в результаті проведення опитування, з 15 опитаних 5 осіб використовували платформу для навчання щодня, 7 з опитаних - 5-6 разів на тиждень.

Варто відзначити, що залишилися 3 студента користувалися сервісом 3-4 рази в тиждень, що стало мінімальною кількістю раз, не дивлячись на представлений варіант відповіді «2 рази і менш».

Іншими словами, використання мовної платформи було досить частим серед учасників експерименту. Велика частина студентів використовувала мовну платформу практично кожен день. Кількість часу, що витрачається на читання і виконання завдань варіювалося від 15 до 40 хвилин в день.

Дванадцять опитаних оцінили даний спосіб розвитку навичок володіння іноземною мовою як позитивний і лише три студента висловили своє ставлення як «нейтральне». Негативних відгуків розроблена технологія не отримала.

Таким чином, розроблена нами технологія була сприйнята учнями вкрай позитивно. Всі учасники оцінили цю технологію досить високо. Згідно відгуками, переважна більшість учасників будуть продовжувати використовувати мовну платформу з метою самоосвіти і підвищення навичок володіння корейським мовою. Деякі студенти планують поділитися перевагами використання мовної платформи при вивченні корейської мови зі своїми друзями.

Кожен етап розвитку методики навчання характеризується використанням певних технологій. В даний час найбільшою популярністю користуються нетрадиційні, сучасні технології навчання, в тому числі і в процесі навчання іноземної мови.

Сучасні навчальні технології формуються в зв'язку з переходом від традиційних засобів масово інформації до інформаційно-комп'ютерних технологій, які знайшли застосування і в навчанні іноземних мов.

Даний період в історії розвитку технічних засобів характеризується повсюдним використанням мобільних пристроїв, що знайшло відображення і в процесі навчання іноземним мовам.

В даний час основною метою навчання іноземним мовам у вищих навчальних закладах є формування комунікативних навичок студентів. В сучасних умовах існує гостра необхідність створення нового додаткового способу формування комунікативних навичок у студентів.

Таким чином, було перевірено ефективність запропонованої інтерактивної технології навчання корейської мови для студентів з використанням створеної мовної платформи. Дана технологія передбачає активну взаємодію студентів з викладачем і між собою в мережі Інтернет за допомогою використання мовної платформи з метою розвитку їх комунікативних навичок.

Технологія була апробована на 15 добровольцях, які є студентами немовних вищих навчальних закладів. У процесі експериментальної перевірки ефективності технології, мовна платформа використовувалася в якості самостійного засобу навчання іноземної мови.

До результатів, отриманих після закінчення експериментальної перевірки розробленої технології, слід віднести значне розширення словникового запасу студентів, підвищення ступеня правильності використання граматичних структур, а також подолання мовного бар'єру при веденні діалогу на мові, що вивчається.

Необхідно відзначити, що дана технологія отримала позитивні оцінки з боку студентів.

#### **ВИСНОВКИ**

Знання іноземних мов – це ключ до успіху в сучасному світі, де спілкування іноземними мовами та обробка величезних обсягів інформації набуває все більшого значення. Володіючи іноземною мовою, людина переходить на вищий соціальний ступінь, оскільки стає конкурентоспроможним претендентом на високооплачувану посаду.

Тому мета дипломної роботи – створення якісного програмного продукту, що задовольняє загальноприйнятим вимогам щодо мовних платформ, є актуальною.

Для досягнення поставленої мети були вирішені такі завдання:

− проведене дослідження сучасних актуальних технологій, які дозволяють навчання в сучасних умовах, виявлені їх переваги та недоліки;

− обґрунтована необхідність удосконалення створеного ресурсу;

виконане удосконалення динамічних веб-сторінок освітньої платформи, керованих базою даних;

− розроблено та протестоване зручний та адаптивний веб-інтерфейс для доступу до даних;

запропоновано методику оцінки використання створеного ресурсу в процесі навчання корейській мові.

Даний проект, розроблений за допомогою СУБД MySQL та скриптової мови програмування PHP володіє простотою в управлінні, наявністю вправ, чуйним інтерфейсом. Учні отримують можливість навчання іноземної мови без напруги, головна мета - особисте зростання.

Створена автоматизована навчальна система для вивчення корейської мови може бути використаний фахівцями різних установ для організації вивчення корейської мови. Проект відповідає всім поставленим вимогам. В майбутньому планується розвиток сайту, додавання нових типів завдань, модулів, поліпшення працездатності.

На підставі проведеного дослідження були зроблені наступні висновки:

 використання нових інформаційних технологій в освітньому процесі має ряд переваг: створюються додаткові можливості для розвитку творчих навичок студентів, стимулює їх допитливість і прищеплює інтерес до наукової діяльності;

 використання нових інформаційних технологій, Інтернет ресурсів допомагають реалізувати особистісно - орієнтований підхід в навчанні, забезпечують індивідуалізацію і диференціацію навчання з урахуванням здібностей студентів, їх рівня навченості, схильностей;

 участь в інформаційно-комунікаційній педагогічній діяльності сприяє комплексному формуванню всіх аспектів комунікативної компетенції: мовного, соціокультурного, пізнавального, а також суміжних комунікативнокогнітивних умінь учнів.

До результатів створення і подальшої апробації розробленої нами технології відноситься значне розширення словникового запасу студентів, підвищення ступеня правильності використання граматичних структур, а також подолання мовного бар'єру при веденні діалогу на мові, що вивчається.

Все вищевикладене підтверджує факт розробки навчальної автоматизованої системи для вивчення корейської мови і перевірено її ефективність шляхом проведення педагогічного експерименту, що і було метою даного дослідження.

### **ПЕРЕЛІК ПОСИЛАНЬ**

1. Балыхина Т. М., Гарцов А. Д. Информатизация обучения языкам : становление компьютерной лингводидактики // *Высшее образование сегодня*, 2005. 32 с.

2. Миролюбова А. А. Методика обучения иностранным языкам : традиции и современность: монография. Обнинск : Титул, 2010.

3. Коробова Е. В., Миронова Д. А. Информационные технологии в образовании // *Международный академический вестник*, 2014. № 4(4). С. 20.

4. Коряковцева Н. Ф. Теория обучения иностранным языкам : Продуктивные образовательные технологии. Москва : Издательский центр «Академия», 2010. 192 c.

5. Кузнецов М. В. РНР 5. Практика разробки Web-сайтів. Санкт-Петербург : БХВ-Петербург, 2005. 960 с.

6. Назарова Н. Б. Формирование языковых и речевых компетенций при информационно-технологической поддержке : межрегиональный сборник научных работ преподавателей иностранных языков. Москва, 2009. С. 74.

7. РНР (скриптова мова). Wikipedia. URL : http:// www.wikipedia.org/wiki/PHP ( дата звернення 27.09.2019)

8. Ховард М., Лебланк Д., Виега Д. Как написать безопасный код на С++, Java, Perl, PHP, ASP.NET. Москва: ДМК Пресс, 2014. 288 с.

9. MySOL (СУБД). Wikipedia. URL : http://www.ru.wikipedia.org/wiki/MySQL ( дата звернення 29.09.2019)

10. Шнайдер Microsoft SQL Server 6.5. Проектирование высокопроизводительных баз данных. Москва : Лори, 2010. 361 c.

11. Яргер Р. Дж., Риз Дж., Кинг Т. MySQL и mSQL : Базы данных для небольших предприятий и Интернета. Санкт-Петербург : Символ - Плюс, 2013. 560 с.

12. [Коннолли](http://www.google.com/search?hl=ru&tbs=bks:1&tbo=p&q=+inauthor:%22Томас+Коннолли%22&source=gbs_metadata_r&cad=3) Т., [Бегг](http://www.google.com/search?hl=ru&tbs=bks:1&tbo=p&q=+inauthor:%22Каролин+Бегг%22&source=gbs_metadata_r&cad=3) К., [Страчан](http://www.google.com/search?hl=ru&tbs=bks:1&tbo=p&q=+inauthor:%22Анна+Страчан%22&source=gbs_metadata_r&cad=3) А., Базы данных : Проектирование, реализация и cопровождение. Теория. Москва : Вильямс, 2005.

13. Базы данных. Проектирование, реализация и сопровождение. Теория и практика. 3-е издание. Москва : Издательский дом «Вильямс», 2013. 1440 с.

14. [Коннолли](http://www.google.com/search?hl=ru&tbs=bks:1&tbo=p&q=+inauthor:%22Томас+Коннолли%22&source=gbs_metadata_r&cad=3) Т., [Бегг](http://www.google.com/search?hl=ru&tbs=bks:1&tbo=p&q=+inauthor:%22Каролин+Бегг%22&source=gbs_metadata_r&cad=3) К., [Страчан](http://www.google.com/search?hl=ru&tbs=bks:1&tbo=p&q=+inauthor:%22Анна+Страчан%22&source=gbs_metadata_r&cad=3) А., Базы данных : Проектирование, реализация и cопровождение. Теория и практика. Москва : Вильямс, 2000.

15. Ударцева С. М., Ударцева Т. С., Ізотова А. С. Застосування інтерактивних методів навчання в процесі формування професійнокомунікативної компетенції у студентів немовних вузів на заняттях іноземної мови // *Молодий вчений*. 2015. №5. С. 540-547. URL : https://moluch.ru/archive/85/15960/ (дата звернення: 08.12.2019).

16. Лузан П. Г., Сопівник І. В., Виговська С. В. Основи науковопедагогічних досліджень : навч. посіб. Каб. Міністрів України, Нац. ун-т біоресурсів і природокористування України. 2-ге вид., допов. Київ : НАКККіМ, 2010. 270 с.

17. Журавлев В. И. Методы педагогических исследований. Москва : Педагогика, 1979. 255 с.

18. Гончаренко С. У. Педагогічні дослідження. Методологічні поради молодим науковцям. Київ – Вінниця : ДОВ «Вінниця», 2008. 278с.

19. Сисоєва С. О., Кристопчук Т. Є. Методологія науковопедагогічних досліджень. Рівне : Волинські обереги, 2013. 360 с.

### ДОДАТОК А

### Кол для створення бази даних koreanleng

-- phpMyAdmin SQL Dump  $-$  version 3.5.1 -- http://www.phpmyadmin.net  $\sim$ -- Хост: 127.0.0.1 -- Время создания: Дек 01 2019 г., 16:21 -- Версия сервера: 5.5.25 -- Версия РНР: 5.3.13 SET SQL\_MODE="NO\_AUTO\_VALUE\_ON\_ZERO"; SET time\_zone =  $+00:00$ "; /\*!40101 SET @OLD\_CHARACTER\_SET\_CLIENT=@@CHARACTER\_SET\_CLIENT \*/; /\*!40101 SET @OLD CHARACTER SET RESULTS=@@CHARACTER SET RESULTS  $*/:$ /\*!40101 SET @OLD\_COLLATION\_CONNECTION=@@COLLATION\_CONNECTION \*/; /\*!40101 SET NAMES utf8 \*/;  $\sim$ -- База данных: `koreanleng` -- Структура таблицы `answers` **CREATE TABLE IF NOT EXISTS `answers` (** 'id' int(10) unsigned NOT NULL AUTO INCREMENT, `answer` varchar(255) NOT NULL, `parent\_question` int(10) unsigned NOT NULL, `correct\_answer` enum('0','1') NOT NULL DEFAULT '0', PRIMARY KEY (`id`). KEY `parent\_question` (`parent\_question`) ) ENGINE=InnoDB DEFAULT CHARSET=utf8 AUTO\_INCREMENT=30; -- Структура таблицы `comments` **CREATE TABLE IF NOT EXISTS `comments` (** `com id` int(10) NOT NULL AUTO INCREMENT,  $\text{Res}$  id int(10) NOT NULL, `com text` text NOT NULL, `stud id` int(10) NOT NULL, `public` int(4) NOT NULL,

 `create\_at` timestamp NOT NULL DEFAULT CURRENT\_TIMESTAMP ON UPDATE CURRENT\_TIMESTAMP, `update\_at` timestamp NOT NULL DEFAULT '0000-00-00 00:00:00', PRIMARY KEY (`com\_id`). KEY `les\_id` (`les\_id`), KEY `stud\_id` (`stud\_id`) ) ENGINE=InnoDB DEFAULT CHARSET=utf8 AUTO\_INCREMENT=25 ; -- -------------------------------------------------------- -- -- Структура таблицы `lesson` -- CREATE TABLE IF NOT EXISTS `lesson` (  $\text{les}$  id $\text{int}(4)$  NOT NULL, `title` varchar(255) NOT NULL, `content` text NOT NULL, `preview` varchar(255) NOT NULL, `level\_id` int(4) NOT NULL, `id\_vid\_mater` int(4) NOT NULL, `theory id` int(4) NOT NULL, `coments\_enable` tinyint(1) NOT NULL, `created\_at` timestamp NOT NULL DEFAULT CURRENT\_TIMESTAMP ON UPDATE CURRENT\_TIMESTAMP, `updated\_at` timestamp NOT NULL DEFAULT '0000-00-00 00:00:00', PRIMARY KEY (`les\_id`), KEY `level id` (`level id`), KEY `theory\_id` (`theory\_id`), KEY `id\_vid\_mater` (`id\_vid\_mater`) ) ENGINE=InnoDB DEFAULT CHARSET=utf8; -- -------------------------------------------------------- -- -- Структура таблицы `level` -- CREATE TABLE IF NOT EXISTS `level` (  $\text{level}$  id $\text{int}(4)$  NOT NULL, `title` varchar(255) NOT NULL, `create\_at` timestamp NOT NULL DEFAULT CURRENT\_TIMESTAMP ON UPDATE CURRENT\_TIMESTAMP, `update\_at` timestamp NOT NULL DEFAULT '0000-00-00 00:00:00', PRIMARY KEY (`level\_id`) ) ENGINE=InnoDB DEFAULT CHARSET=utf8; -- -------------------------------------------------------- -- -- Структура таблицы `questions` --

CREATE TABLE IF NOT EXISTS `questions` ( `id` int(10) unsigned NOT NULL AUTO\_INCREMENT, `question` varchar(255) NOT NULL, `parent\_test` int(10) unsigned NOT NULL, PRIMARY KEY (`id`),

 KEY `parent\_test` (`parent\_test`), KEY `question` (`question`) ) ENGINE=InnoDB DEFAULT CHARSET=utf8 AUTO\_INCREMENT=10 ;

-- --------------------------------------------------------

--

-- Структура таблицы `rezalt`

--

CREATE TABLE IF NOT EXISTS `rezalt` ( `stud\_id` int(10) NOT NULL, `les\_id` int(10) NOT NULL, `create\_at` timestamp NOT NULL DEFAULT CURRENT\_TIMESTAMP ON UPDATE CURRENT\_TIMESTAMP, `rezalt\_les` tinyint(1) NOT NULL, KEY `stud\_id` (`stud\_id`,`les\_id`), KEY `les  $id$  ` (`les  $id$ ) ) ENGINE=InnoDB DEFAULT CHARSET=utf8; -- -------------------------------------------------------- -- -- Структура таблицы `role\_user` -- CREATE TABLE IF NOT EXISTS `role\_user` ( `role\_id` int(10) NOT NULL, `role\_name` varchar(50) NOT NULL, PRIMARY KEY (`role\_id`) ) ENGINE=InnoDB DEFAULT CHARSET=utf8; -- -- Структура таблицы `student` -- CREATE TABLE IF NOT EXISTS `student` ( `stud\_id` int(10) NOT NULL AUTO\_INCREMENT, `login` varchar(255) NOT NULL, `password` varchar(255) NOT NULL, `email` varchar(255) NOT NULL, `role\_id` int(10) NOT NULL, `remember\_token` varchar(100) NOT NULL, `created\_at` timestamp NOT NULL DEFAULT CURRENT\_TIMESTAMP ON UPDATE CURRENT\_TIMESTAMP, `updated\_at` timestamp NOT NULL DEFAULT '0000-00-00 00:00:00', PRIMARY KEY (`stud\_id`), UNIQUE KEY `emale` (`email`), UNIQUE KEY `emale\_2` (`email`), UNIQUE KEY `emale\_3` (`email`), KEY `remember\_token` (`remember\_token`), KEY `role\_id` (`role\_id`), KEY `role\_id\_2` (`role\_id`) ) ENGINE=InnoDB DEFAULT CHARSET=utf8 AUTO\_INCREMENT=21 ;

-- -- Структура таблицы `test`

--

CREATE TABLE IF NOT EXISTS `test` ( `id` int(10) unsigned NOT NULL AUTO\_INCREMENT, `test\_name` varchar(255) NOT NULL,  $\text{les}$  id $\text{int}(4)$  NOT NULL, `level\_id` int(4) NOT NULL, PRIMARY KEY (`id`), KEY `les\_id` (`les\_id`), KEY `level  $id$  (`level  $id$ ) ) ENGINE=InnoDB DEFAULT CHARSET=utf8 AUTO\_INCREMENT=6 ; -- -------------------------------------------------------- -- -- Структура таблицы `theory` -- CREATE TABLE IF NOT EXISTS `theory` ( `theory\_id` int(4) NOT NULL, `title` varchar(255) NOT NULL, `th\_text` text NOT NULL, `create\_at` timestamp NOT NULL DEFAULT CURRENT\_TIMESTAMP ON UPDATE CURRENT\_TIMESTAMP, `update\_at` timestamp NOT NULL DEFAULT '0000-00-00 00:00:00', PRIMARY KEY (`theory id`) ) ENGINE=InnoDB DEFAULT CHARSET=utf8; -- -- Структура таблицы `vid materiala` -- CREATE TABLE IF NOT EXISTS `vid\_materiala` ( `id\_vid\_mater` int(4) NOT NULL, `name\_vid` varchar(255) NOT NULL, `create\_at` timestamp NOT NULL DEFAULT CURRENT\_TIMESTAMP ON UPDATE CURRENT\_TIMESTAMP, `update\_at` timestamp NOT NULL DEFAULT '0000-00-00 00:00:00', PRIMARY KEY (`id\_vid\_mater`) ) ENGINE=InnoDB DEFAULT CHARSET=utf8; -- -- Ограничения внешнего ключа сохраненных таблиц -- -- Ограничения внешнего ключа таблицы `answers` -- ALTER TABLE `answers` ADD CONSTRAINT `answers\_ibfk\_1` FOREIGN KEY (`parent\_question`) REFERENCES `questions` (`id`); -- -- Ограничения внешнего ключа таблицы `comments` --

ADD CONSTRAINT `comments\_ibfk\_1` FOREIGN KEY (`les\_id`) REFERENCES `lesson`  $\binom{\text{des}_id}{\text{cos}_id}$ ,

 ADD CONSTRAINT `comments\_ibfk\_2` FOREIGN KEY (`stud\_id`) REFERENCES `student` (`stud\_id`);

--

-- Ограничения внешнего ключа таблицы `lesson`

--

ALTER TABLE `lesson`

ADD CONSTRAINT `lesson\_ibfk\_1` FOREIGN KEY (`level\_id`) REFERENCES `level` (`level id`),

 ADD CONSTRAINT `lesson\_ibfk\_2` FOREIGN KEY (`theory\_id`) REFERENCES `theory` (`theory id`).

 ADD CONSTRAINT `lesson\_ibfk\_3` FOREIGN KEY (`id\_vid\_mater`) REFERENCES `vid materiala` (`id vid mater`);

-- Ограничения внешнего ключа таблицы `questions`

-- ALTER TABLE `questions`

ADD CONSTRAINT `questions\_ibfk\_1` FOREIGN KEY (`parent\_test`) REFERENCES `test` (`id`);

--

--

-- Ограничения внешнего ключа таблицы `rezalt`

-- ALTER TABLE `rezalt`

ADD CONSTRAINT `rezalt\_ibfk\_1` FOREIGN KEY (`stud\_id`) REFERENCES `student` (`stud id`),

 ADD CONSTRAINT `rezalt\_ibfk\_2` FOREIGN KEY (`les\_id`) REFERENCES `lesson`  $\triangle$ les  $id$ ;

-- -- Ограничения внешнего ключа таблицы `student`

--

--

--

ALTER TABLE `student`

ADD CONSTRAINT `student\_ibfk\_1` FOREIGN KEY (`role\_id`) REFERENCES `role\_user` (`role\_id`);

-- Ограничения внешнего ключа таблицы `test`

ALTER TABLE `test`

ADD CONSTRAINT `test\_ibfk\_2` FOREIGN KEY (`les\_id`) REFERENCES `lesson`  $\hat{\text{c}}$  les id  $\hat{\text{d}}$ ,

ADD CONSTRAINT `test\_ibfk\_1` FOREIGN KEY (`level\_id`) REFERENCES `level` (`level id`);

/\*!40101 SET CHARACTER\_SET\_CLIENT=@OLD\_CHARACTER\_SET\_CLIENT \*/; /\*!40101 SET CHARACTER\_SET\_RESULTS=@OLD\_CHARACTER\_SET\_RESULTS \*/; /\*!40101 SET COLLATION\_CONNECTION=@OLD\_COLLATION\_CONNECTION \*/;

## ДОДАТОК Б

## Файл function.php

```
\langle?php
* получение данных теста
**/function get_test_data($test_id){
        if(!$test id) return;
        global $db;
        \text{\$query} = "SELECT q. question, q.parent_test, a.id, a. answer, a.parent_ questionFROM questions q
                 LEFT JOIN answers a
                          ON q.id = a.parent_question
                                  WHERE q.parent_test = $test_id";\frac{1}{2} fres = mysql_query(\frac{1}{2}query);
        \delta \text{data} = \text{null};while(\text{grow} = \text{mysgl} fetch assoc(\text{Sres})){
                 if(!$row['parent question']) return false;
                 \delta \text{data}[\text{from}['parent_question']][0] = \text{from}['question'];
                 \deltadata[\text{`row}['parent_question']][\text{`row}['id']] = \text{`row}['answer'];
         \mathcal{E}return $data:
\}/**
* получение id вопрос/ответ
**/function get_correct_answers($test_id){
        if(!$test_id) return false;
        \frac{1}{2}obal $db;
        \text{Squery} = \text{VSELECT } q \text{ id } AS \text{ question } id, \text{ a} \text{ id } AS \text{ answer } idFROM questions q
                 LEFT JOIN answers a
                          ON q.id = a.parent_question
                 LEFT JOIN test
                          ON test.id = q.parent_test
                                  WHERE q.parent_test = $test_id AND a.correct_answer = '1'";
        \frac{1}{2} sres = mysql_query(\frac{1}{2}query);
        \delta \text{data} = \text{null};while(\text{from} = \text{mysq} [etch_assoc(\text{Sres})){
                 \mathcal{E}return $data:
\}/**
* строим пагинацию
```
 $**/$ 

```
function pagination($count_questions, $test_data){
        \text{Skevs} = \text{array}_\text{keys}(\text{Stest}_\text{data});
        \text{Spagination} = \langle \text{div class} = \text{''pagination''} \ranglefor(\$i = 1; \$i \leq \$count_questions; \$i++){
                \text{Skey} = \text{array\_shift}(\text{Skeys});if($i == 1){
                        $pagination = '<a class="nav-active" href="#question-'. $key. "'>'. $i.
\langle z/a \rangle:
                \text{else}$pagination := '<a href="#question-'. $key . "'>'. $i . '</a>';
                \mathcal{L}$pagination = '\langlediv>';
        return $pagination;
\left\{ \right./**
* итоги
* 1 - массив вопрос/ответы
* 2 - правильные ответы
* 3 - ответы пользователя
**/function get_test_data_result($test_all_data, $result){
        // заполняем массив $test all data правильными ответами и данными о
неотвеченных вопросах
        foreach($result as q \Rightarrow $a){
                $test all data[$q]['correct answer'] = $a;
                // добавим в массив данные о неотвеченных вопросах
                if(!isset(\_POST[\q)) {
                        $test all data[$q]['incorrect answer'] = 0;
                \mathcal{E}\mathcal{E}// добавим неверный ответ, если таковой был
        foreach($ POST as q \Rightarrow $a){
                // удалим из POST "левые" значения вопросов
                if(!isset($test all data[$q]) \{unset($_POST[$q]);
                        continue;
                \mathcal{E}// если есть "левые" значения ответов
                if(!isset($test_all_data[$q][$a]) \{$test\_all\_data[$q]['incorrect\_answer'] = 0;continue:
                \mathcal{E}// добавим неверный ответ
                if($test all data[$q]['correct answer'] != $a){
                        $test_all_data[$q]['incorrect_answer'] = $a;
                \}
```

```
\mathcal{E}return $test_all_data;
\mathcal{E}/**
* печать результатов
**/function print_result($test_all_data_result){
         // переменные результатов
         \Lambda sall count = count($test all data result); // кол-во вопросов
         $correct answer count = 0; // кол-во верных ответов
         \frac{1}{2} sincorrect answer count = 0; // кол-во неверных ответов
         \text{Spercent} = 0; // процент верных ответов
         // подсчет результатов
         foreach($test all data result as $item){
                  if( isset($item['incorrect_answer']) ) $incorrect_answer_count++;
         ₹
         $correct answer count = $all count - $incorrect answer count;
         $percent = round($correct\_answer\_count / $all\_count * 100, 2);if ($percent < 50 ) return 'Вы набрали менее 50%, попробуйте пройти тест заново';
                  // вывод результатов
                  $print\_res = 'div class="test-data'$print res = '<div class="count-res">';
                           $print res .= "<p>Bcero BOIIpocoB: <b>{$all count}</b></p>";
                           \text{Sprint} res .= "<p>M_3 них отвечено верно:
 \torrect_answer_count \simids \simuldersides \simuldersides \simuldersides \simuldersides \simuldersides \simuldersides \simuldersides \simuldersides \simuldersides \simuldersides \simuldersides \simuldersides \s
                           \text{Sprint} res .= "<p>\text{M3 Hux} отвечено неверно:
 \sumpsilonglerightarrow sumpsilonglerightarrow sumpsilonglerightarrow sumpsilonglerightarrow sumpsilonglerightarrow sumpsilonglerightarrow sumpsilonglerightarrow sumpsilonglerightarrow sumpsilonglerightarrow sump
                           $print res .= "<p>% верных ответов: <b>{$percent}</b></p>";
                  \text{Sprint} res .= '</div>'; // .count-res
                  if($percent > 50) {
                           $qry = "INSERT INTO `koreanleng`.`rezalt`(`stud_id`, `les_id`,
`create_at`, `rezalt_les`)
                                                       VALUES (".$ SESSION['UID']."
','115',CURRENT_TIMESTAMP,"'.$percent."')";
                     $result = myself\_query(\$qry);\mathcal{E}// вывол теста...
                  foreach($test all data result as $id question => $item){\frac{1}{\pi} получаем вопрос +
ответы
                           \text{Scorrect\_answer} = \text{Stem}[\text{'correct\_answer'}];$incorrect answer = null;if(isset(\$item['incorrect\_answer'])) {
                                     $incorrect\_answer = $item['incorrect\_answer'];
                                     \text{Sclass} = \text{Question-res error};\text{leles}\\text{Sclass} = \text{Question-res ok};\mathcal{E}
```
93

```
$print res = "<div class='$class'>";
                         foreach($item as $id answer => $answer) { // проходимся по массиву
ответов
                                 if(\text{Sid} answer === 0){
                                          // вопрос
                                          $print_res .= "<p class='q'>$answer</p>";
                                  \text{elseif}(\text{is numeric}(\text{Sid answer}))\frac{1}{2} other
                                          if \deltaid answer == $correct answer \xi// если это верный ответ
                                                  \lambdaclass = 'a ok2':
                                          \text{elseif}(\text{Sid answer} == \text{Sincorrect answer})// если это неверный ответ
                                                  \lambda sclass = 'a error2';
                                          \}else\{\text{Sclass} = \text{'a'}\text{Sprint\_res} = \text{``<}p \text{ class} = \text{``<}p \text{ class'}\text{~} \text{Sanswer} \text{~}/p\text{~} \text{''};\overline{\phantom{a}}}
                         \text{Sprint\_res} = \langle \text{div} \rangle; // .question-res
                 \mathcal{E}\scriptstyle\rm I\return $print res;
function get rezalt($percent){
        global $db;
        \qquadqry = "INSERT INTO `koreanleng`.`rezalt`(`stud_id`, `les_id`, `create_at`, `rezalt_les`)
                                                  VALUES ("'.$ SESSION['UID']."
','115',CURRENT_TIMESTAMP,"'.$percent."')";
        Sresult = mysql\_query(Sqry);if(Sresult) {
//запрос к базе данных
          \qquadgry = "SELECT * FROM `koreanleng`.`rezalt` WHERE `stud_id` =
".$ SESSION['UID']."' AND `les id = '115"';
          \text{S}result = mysql query(\text{S}qry);
//проверка, был ли запрос успешным (есть ли данные по нему)
            if(mysql num rows($result) >= 1) {
        echo '<div class="alert alert-success alert-dismissible" role="alert"
id="successMessage">Количество баллов <br/>button type="button" class="close" data-
dismiss="alert" aria-label="Закрыть"><span aria-hidden="true">x</span></button>
                \langlediv>':
                         } else { die("Ошибка, обратитесь позже");
                 \}\}\mathcal{E}
```
94

# ДОДАТОК В

### Файл script.js

### $$(function()$

```
$('.test-data').find('div:first').show();
       $('.pagination a').on('click', function(){
                if($(this).attr('class') == 'nav-active'') return false;var link = $(this).attr("href{)); // ссылка на текст вкладки для показаvar prevActive = \frac{f(2)}{2}: pagination > a.nav-active').attr('href'); // ссылка на текст
пока что активной вкладки
                \{(".pagination > a.nav-active").removeClass('nav-active'); // удаляем класс
активной ссылки
                $(this).addClass('nav-active'); // добавляем класс активной вкладки
                // скрываем/показываем вопросы
                $(prevActive).fadeOut(100, function(){
                        $(link).fadeIn(100);
                \}:
                return false;
        \});
       \$('\#btn').click(function()var test = +$('#test-id').text();
                var res = {'test':test};
                $('.question').each(function(){
                        var id = $(this).data('id');res[id] = $(\text{`input}[\text{name}=question-'+ id + ']:checked').val();\});
                \frac{\sin x}{\sin x}url: 'lesson1.php',
                        type: 'POST',
                        data: res.
                        success: function(html){
                                $('.content').html(html);
                        \lambda.
                        error: function(){
                                alert('Error!');
                        \mathcal{E}\}:
        \mathcal{E}\});
```
## **ДОДАТОК Г**

#### **Тест-опросник T.Д. Дубовицької**

«Визначення напряму та рівня розвитку внутрішньої мотивації студентської навчальної діяльності при вивченні іноземної мови».

Запрошуємо вас взяти участь у дослідженні, спрямованому на підвищення ефективності навчання. Прочитайте кожну заяву і висловіть своє ставлення до теми, застосовуючи вашу відповідь перед номером заяви, використовуючи наступні позначення:  $-Lle$  вірно $(++)$ .

- -Можливо, це вірно-(+);
- -Можливо, неправильно-(-);
- -неправильно-(--).

Пам'ятайте, що якість наших рекомендацій залежатиме від щирості та точності ваших відповідей.

Дякуємо за участь в опитуванні.

- 1. вивчення цього предмету дасть мені можливість дізнатися багато важливих для себе речей, щоб показати свої здібності.
- 2. мене цікавлять вивчені теми, і я хочу знати якомога більше на цю тему.
- 3. для вивчення цієї теми у мене достатньо знань, які я отримую в класі.
- 4. я не зацікавлений у вивченні цього предмету, я роблю вправи, тому що це вимагається викладачем.
- 5. труднощі вивчення цього предмету роблять його ще більш захоплюючим для мене.
- 6. вивчаючи цю тему, крім підручників і рекомендованих літератури, я читаю додаткову літературу самостійно.
- 7. я вважаю, що не потрібно вивчати складні теоретичних питань з цього предмету.
- 8. якщо щось не виходить з цього предмету, я намагаюся зрозуміти і дістатися до суті.
- 9. на заняттях з цього предмету у мене часто виникає відчуття "я зовсім хочу вчитися".
- 10. я активно працюю і виконую завдання тільки під наглядом викладача.
- 11. матеріал, який вивчено з цього предмету, з інтересом обговорюю у вільний час (на перерві, вдома) зі своїми однокласниками (друзями).
- 12. я намагаюся виконувати завдання з цього предмету на мій власний розсуд, я не хотів би додаткової допомоги.
- 13. якщо можливо, я намагаюся списати у моїх товаришів або попросити когось зробити роботу за мене.
- 14. я вірю, що всі знання з цього питання є цінними і, якщо можливо, ми повинні знати якомога більше про цей предмет.
- 15. оцінка цього питання є більш важливою для мене, ніж знання.
- 16. якщо я погано підготовлений для уроку, я б не особливо засмутився або турбувався.
- 17. мої інтереси і хобі у вільний час пов'язані з цім предметом.
- 18. цей предмет мені важко вивчати, я повинен змусити себе робити навчальні завдання.
- 19. якщо я не можу піти на уроки з хвороби (або з інших причин), це змушує мене сумувати за уроками.
- 20. якби це було можливо, я б виключив предмет з графіка (навчального плану).